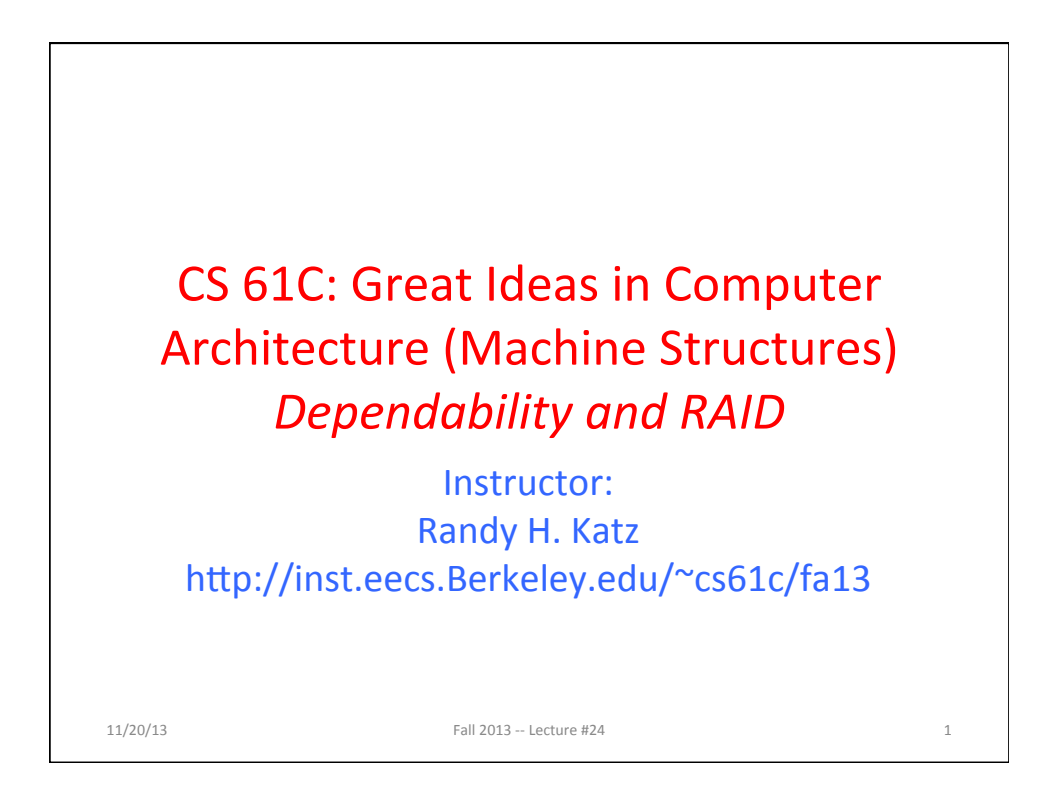

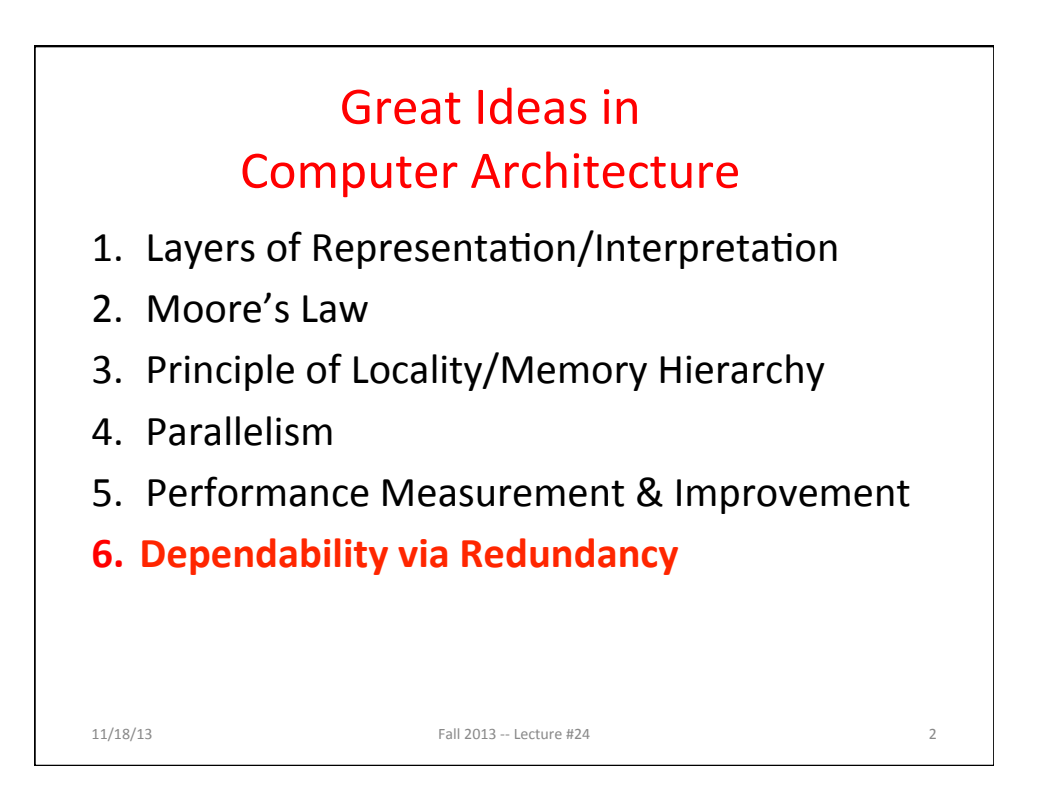

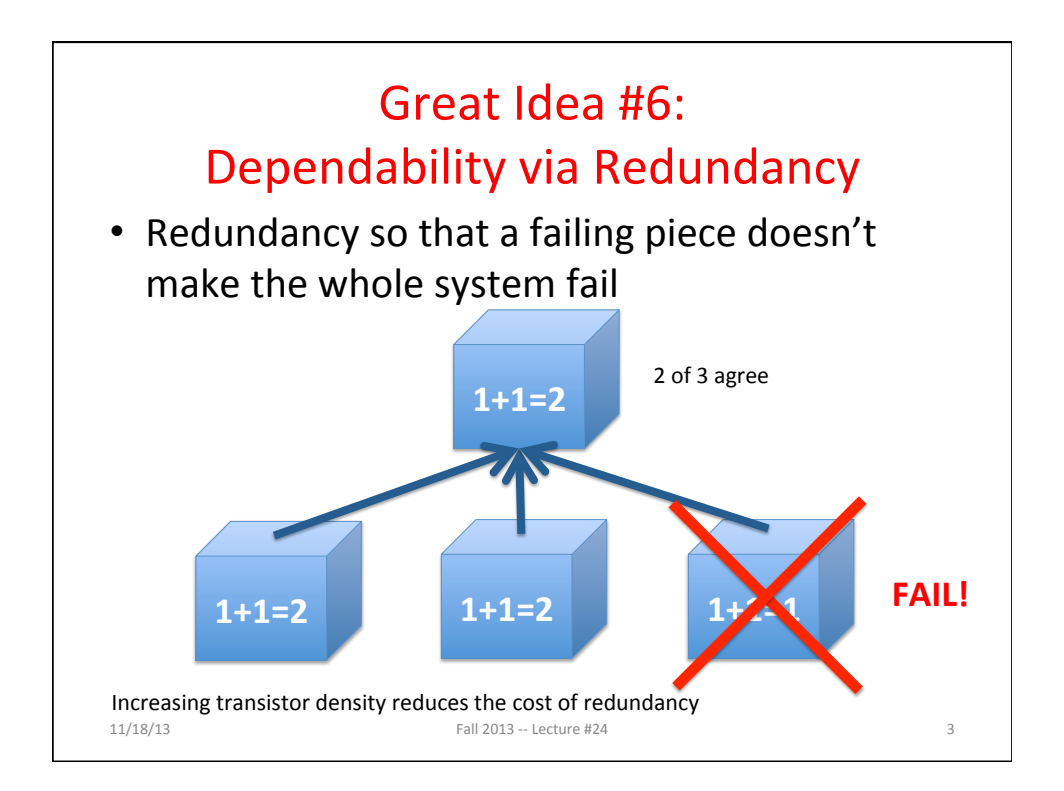

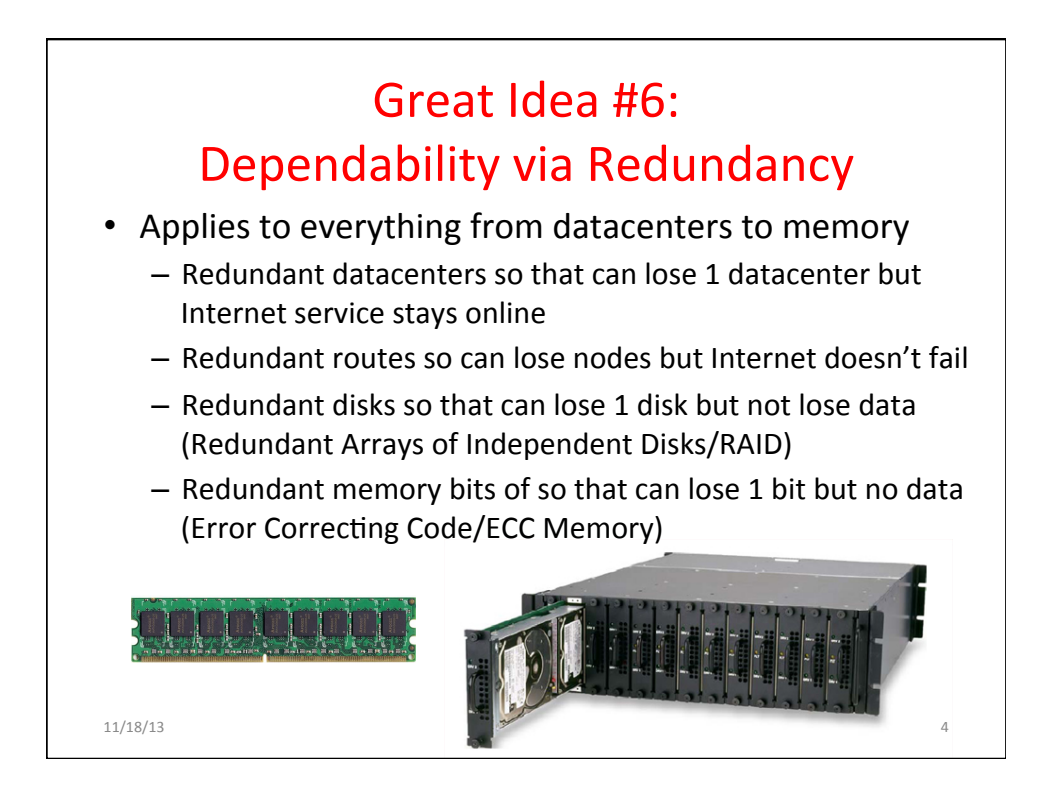

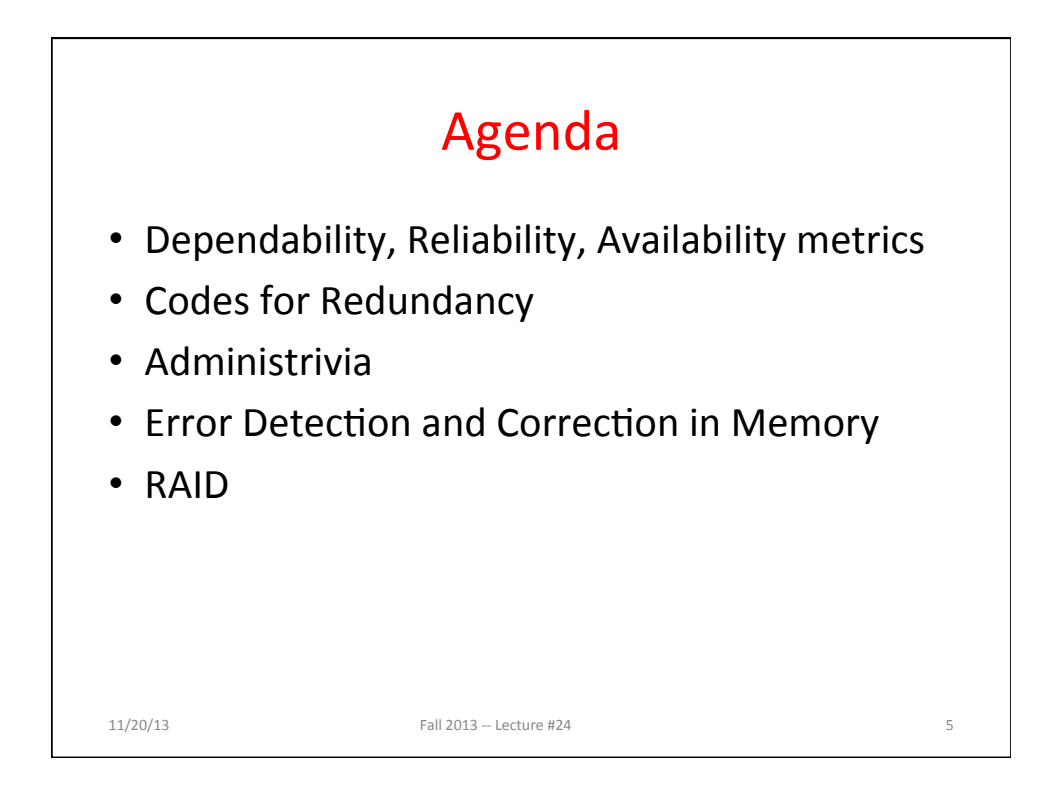

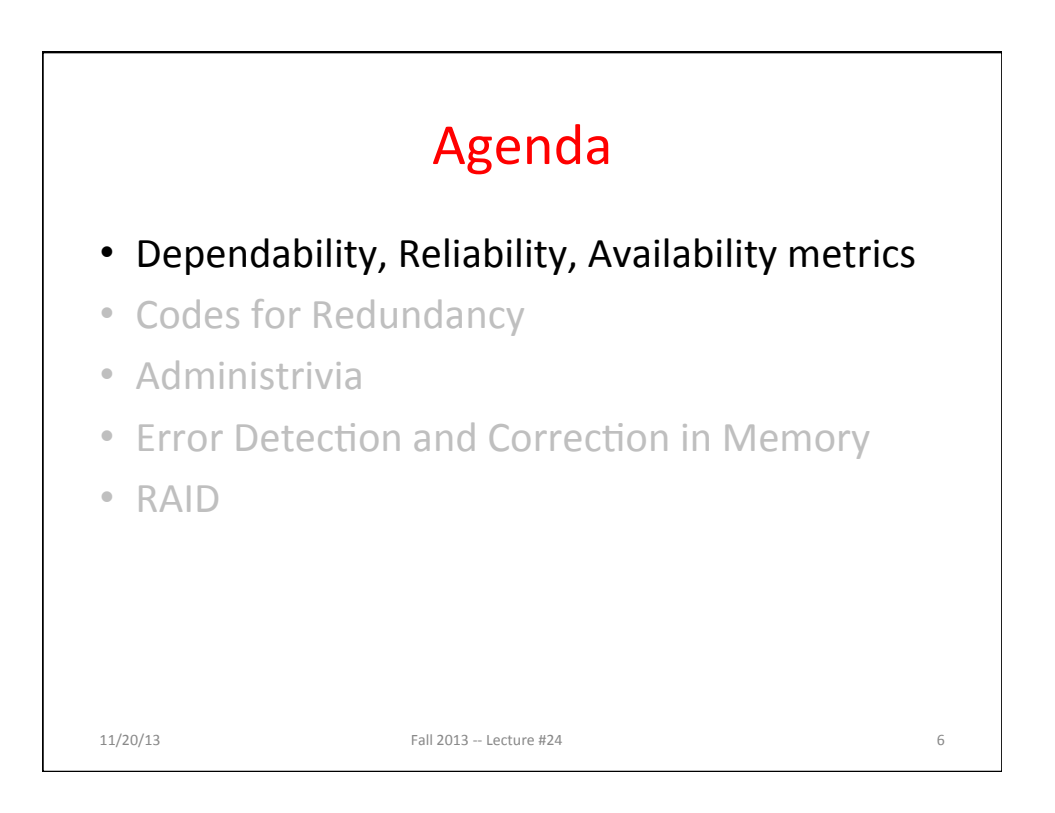

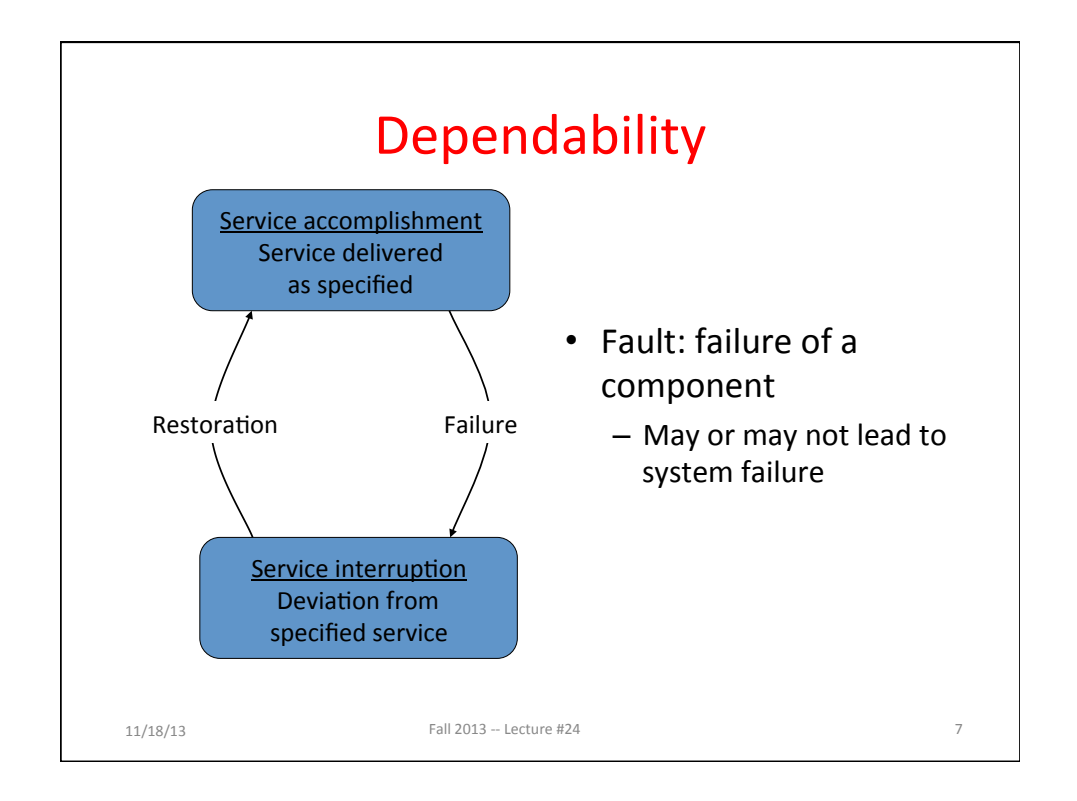

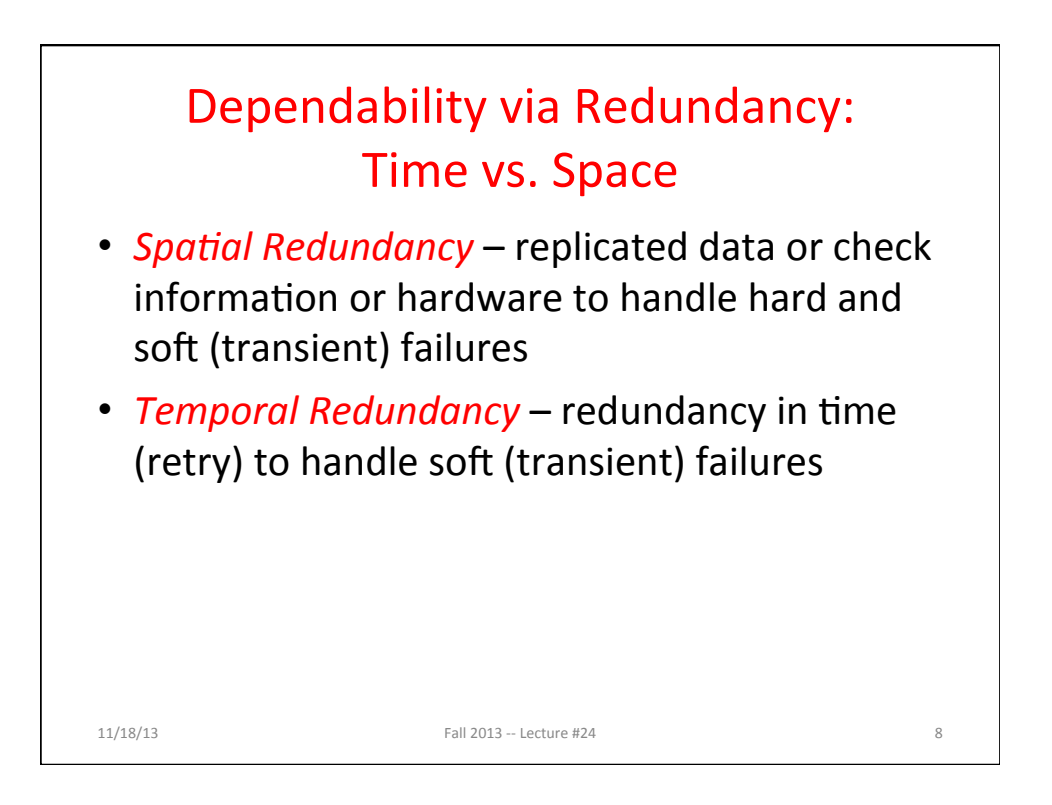

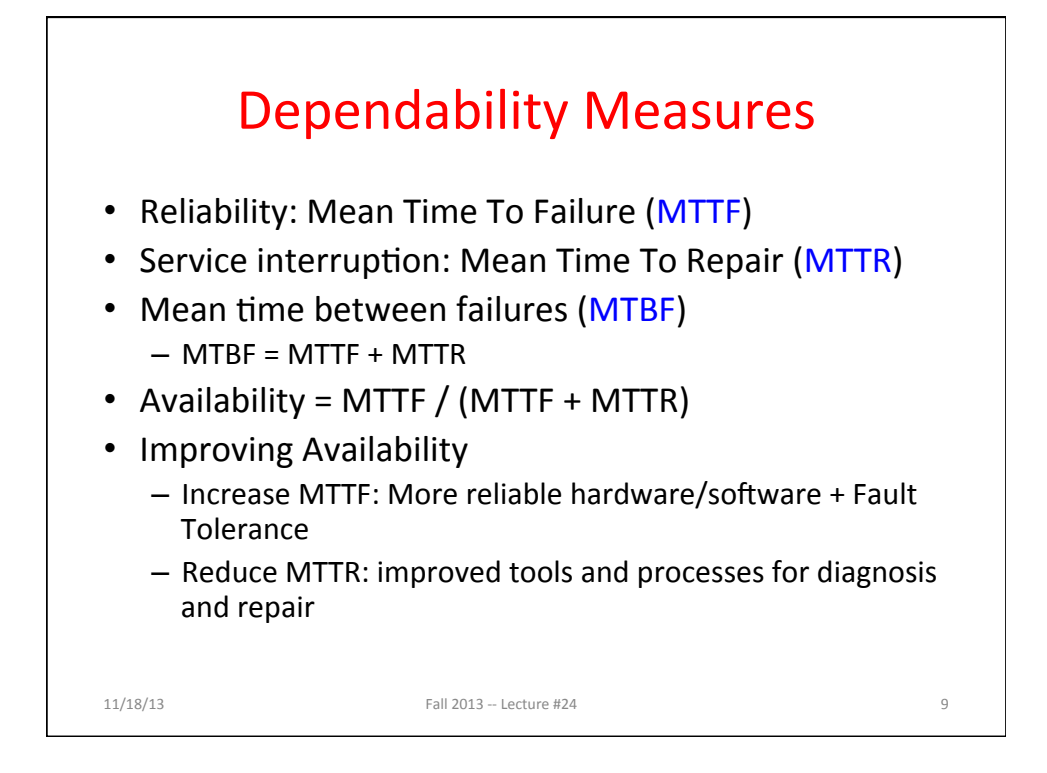

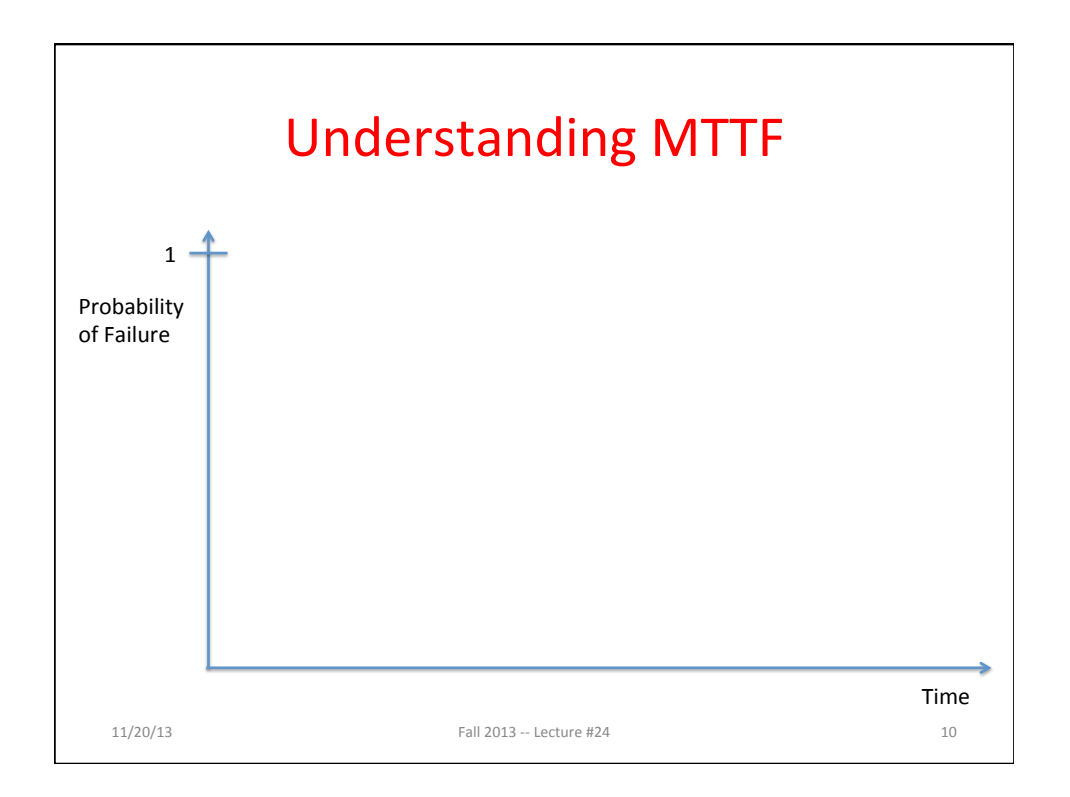

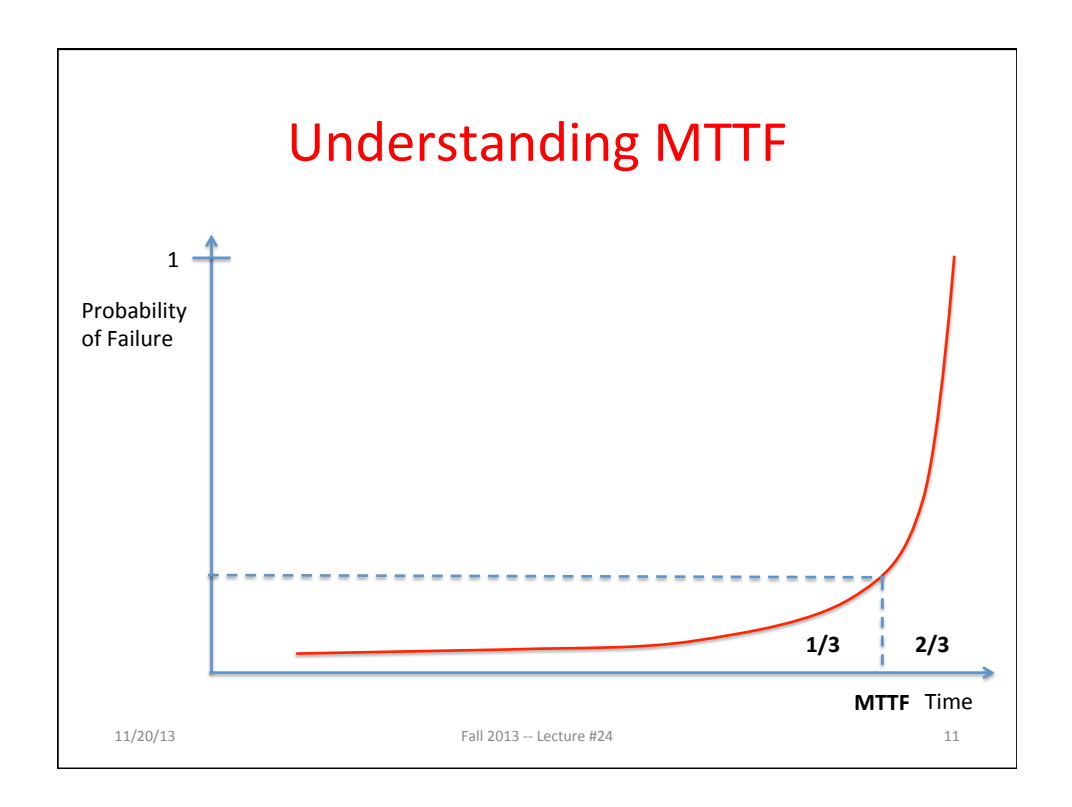

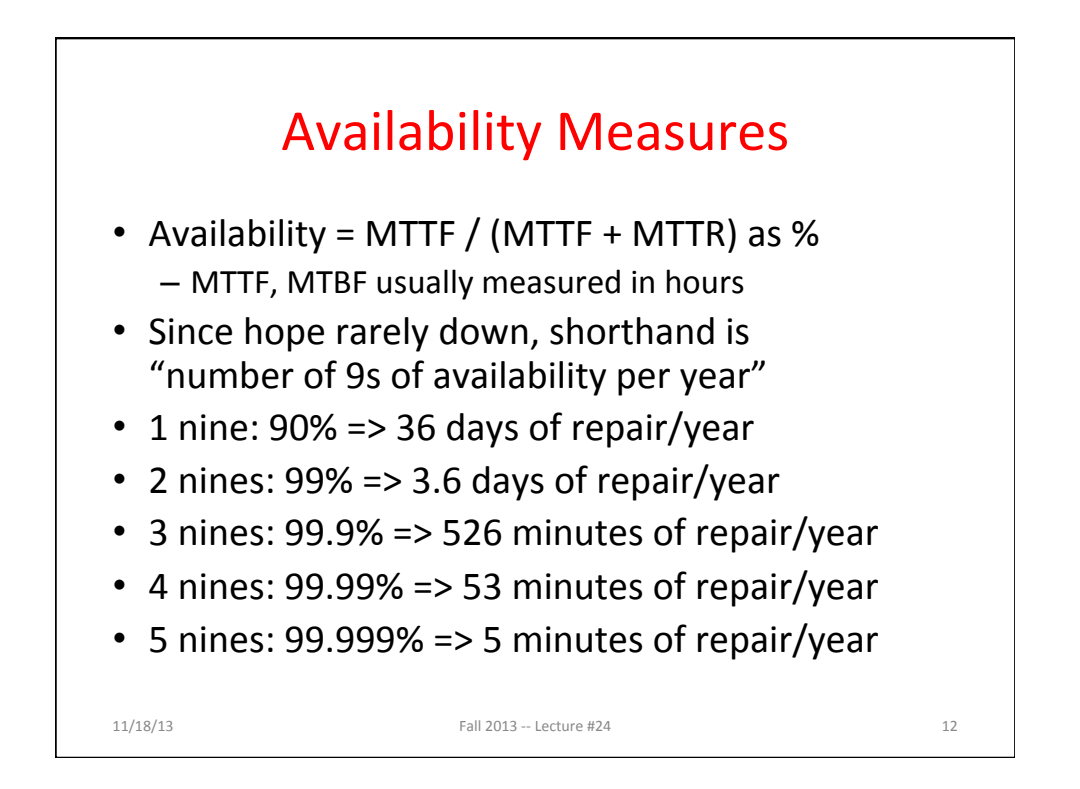

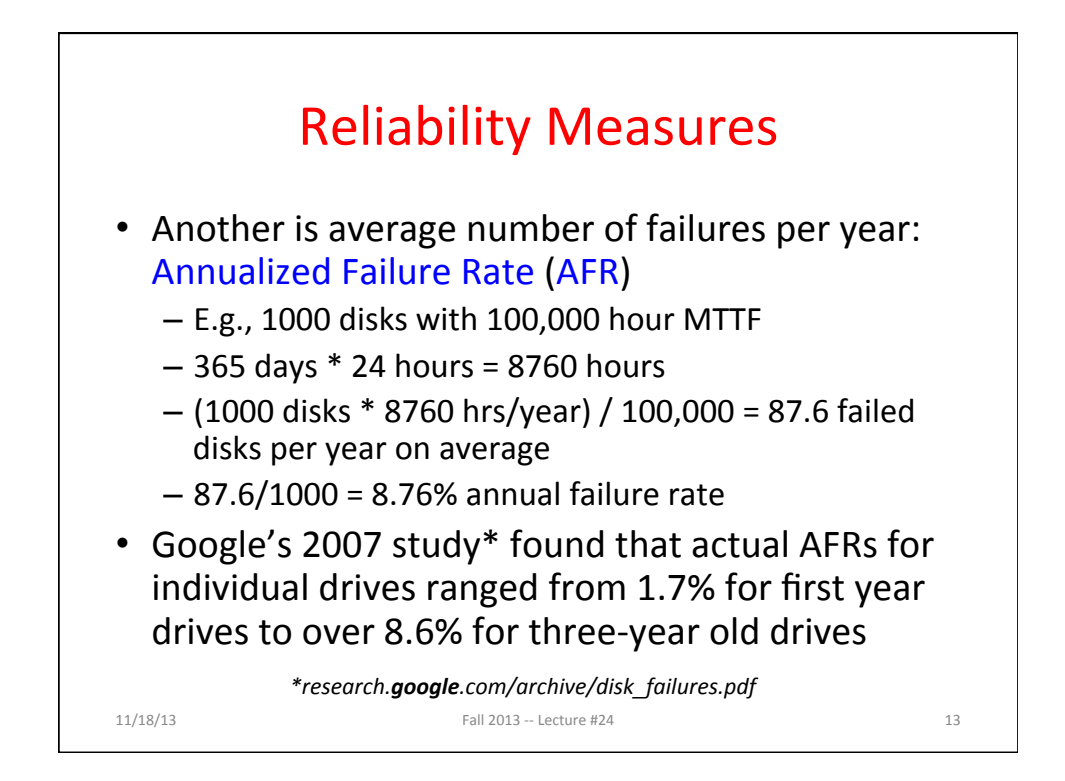

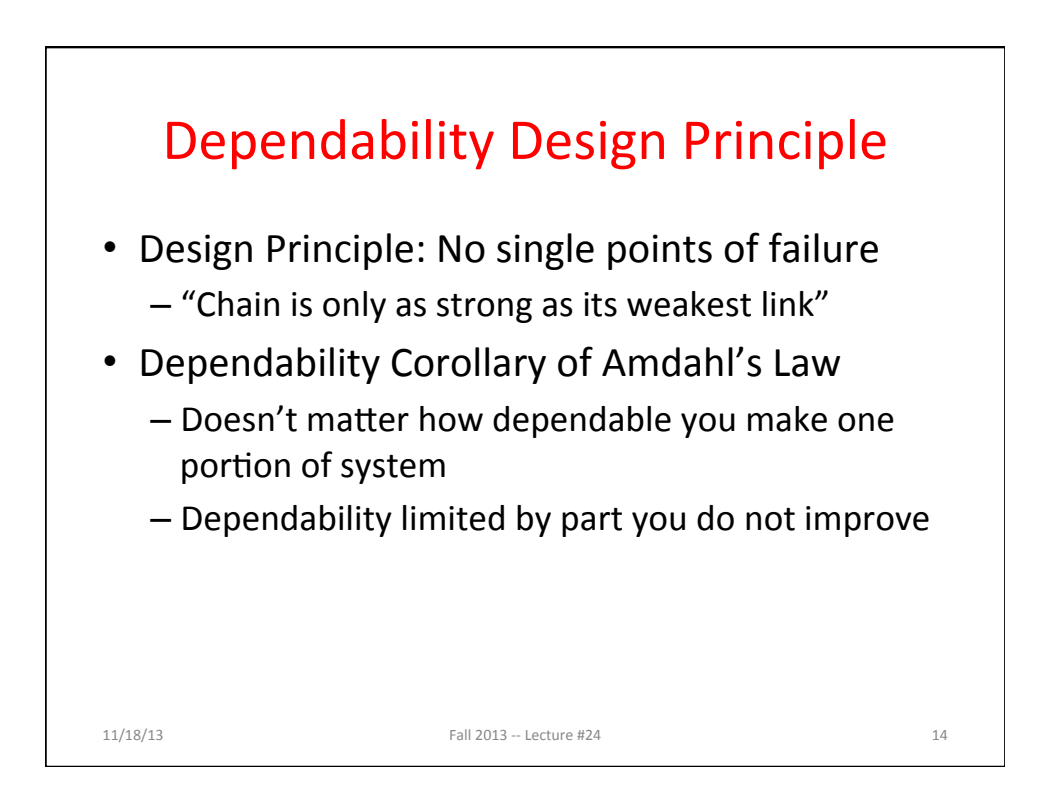

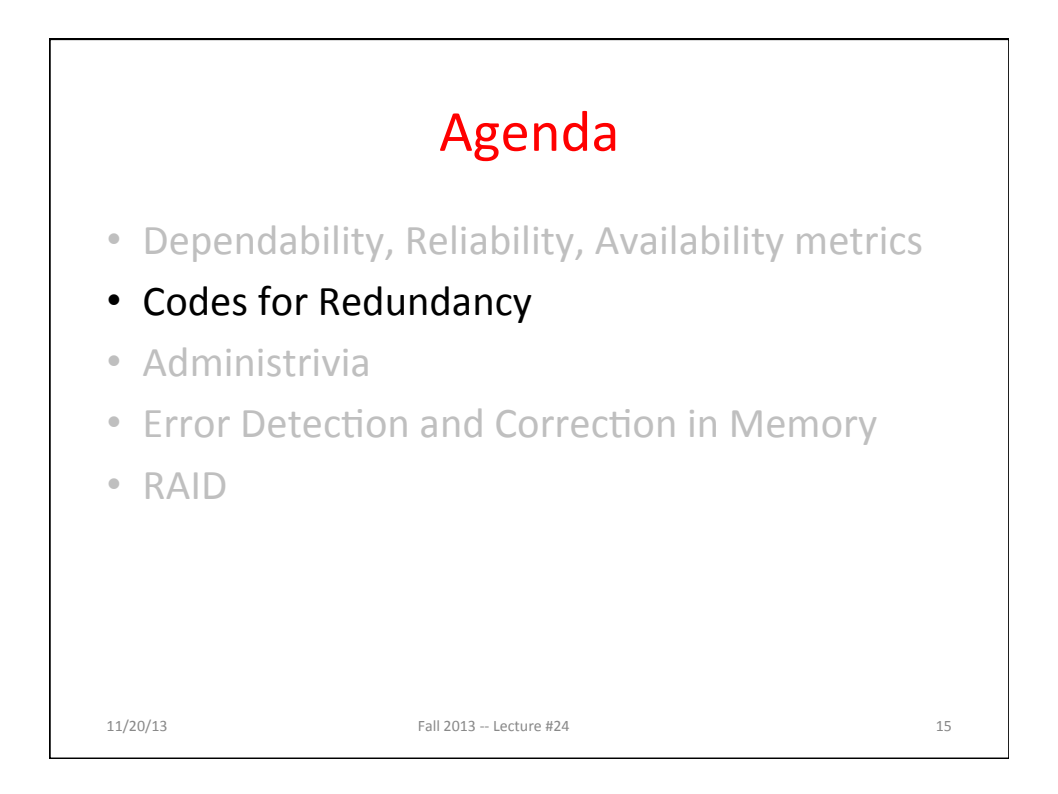

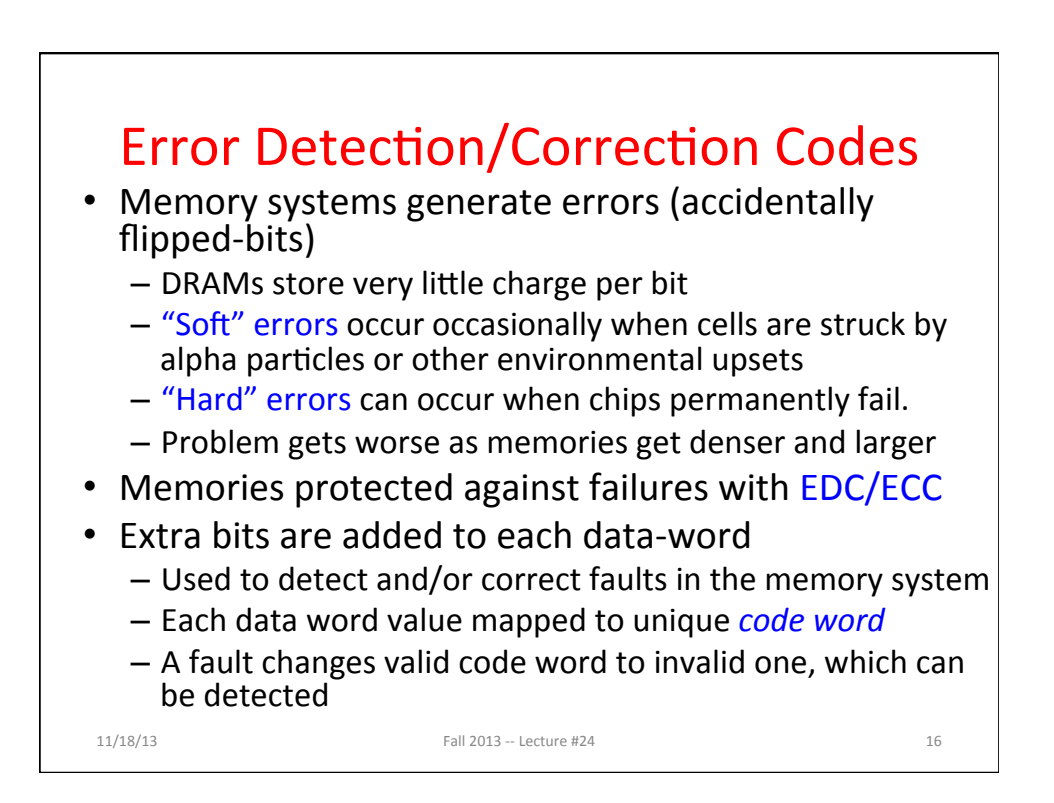

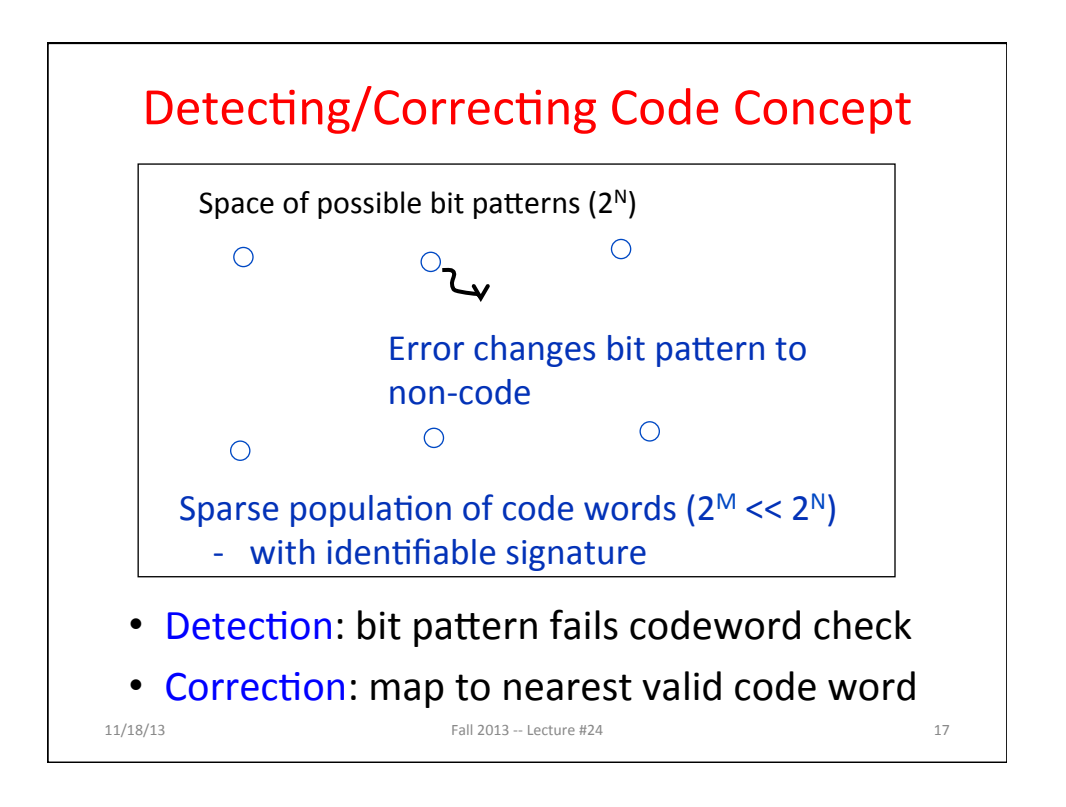

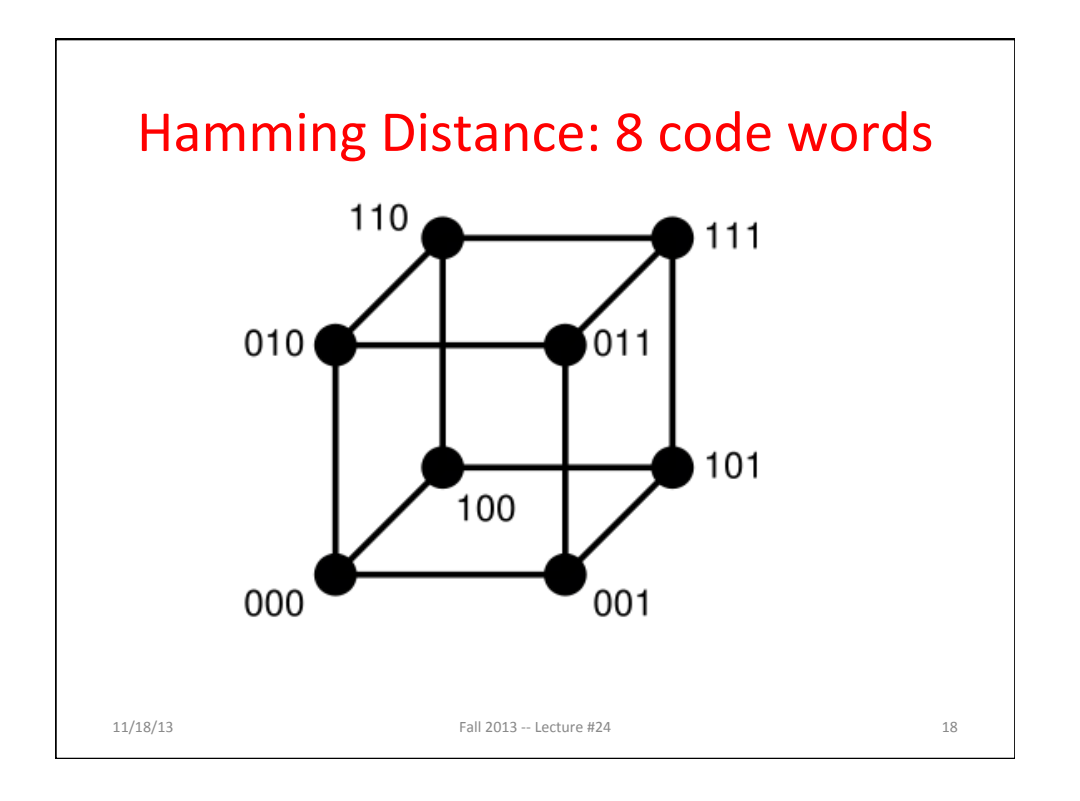

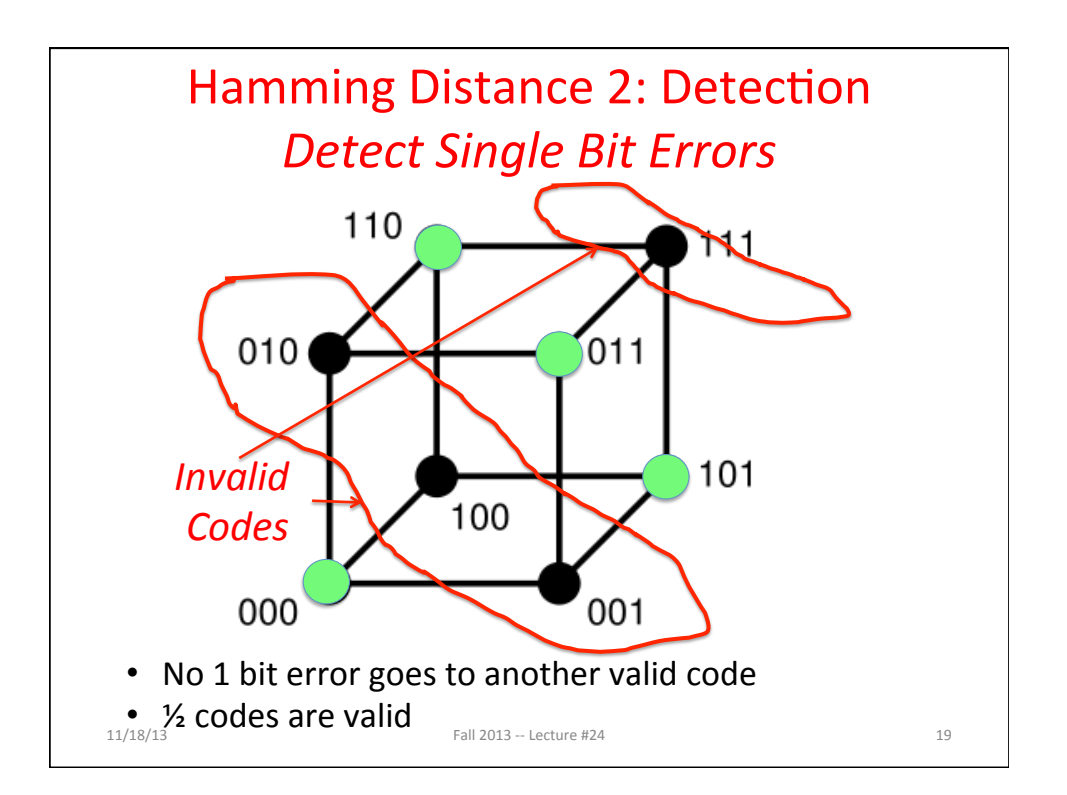

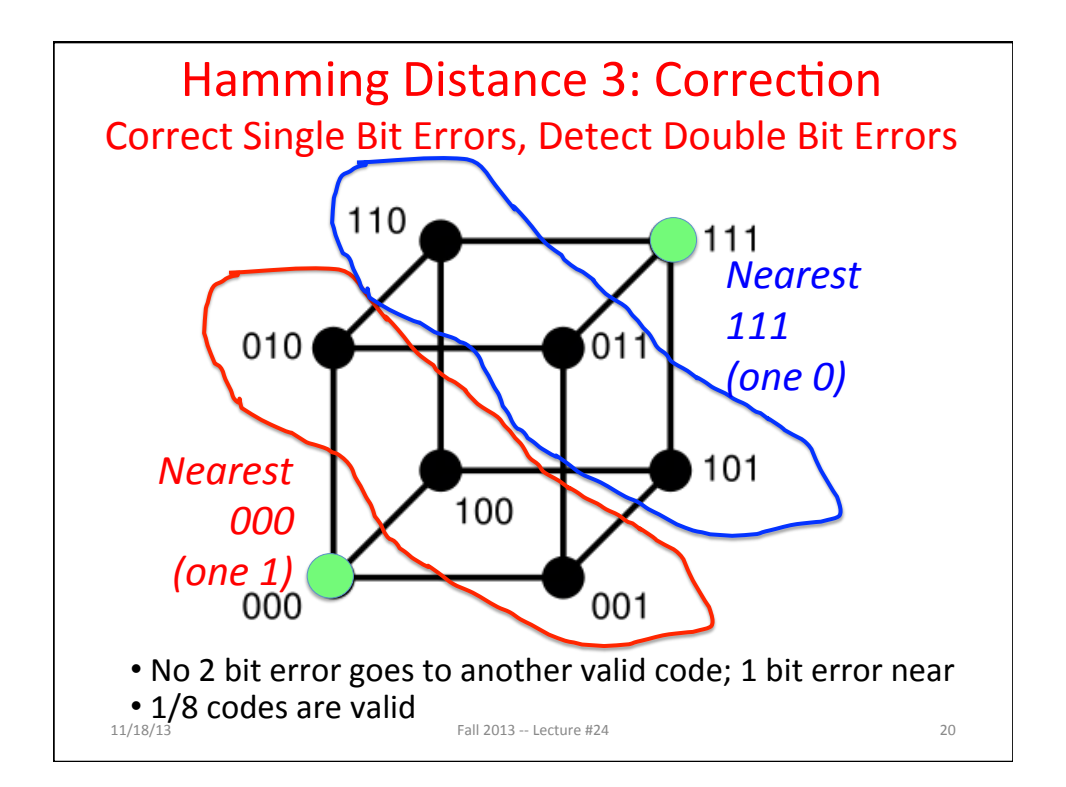

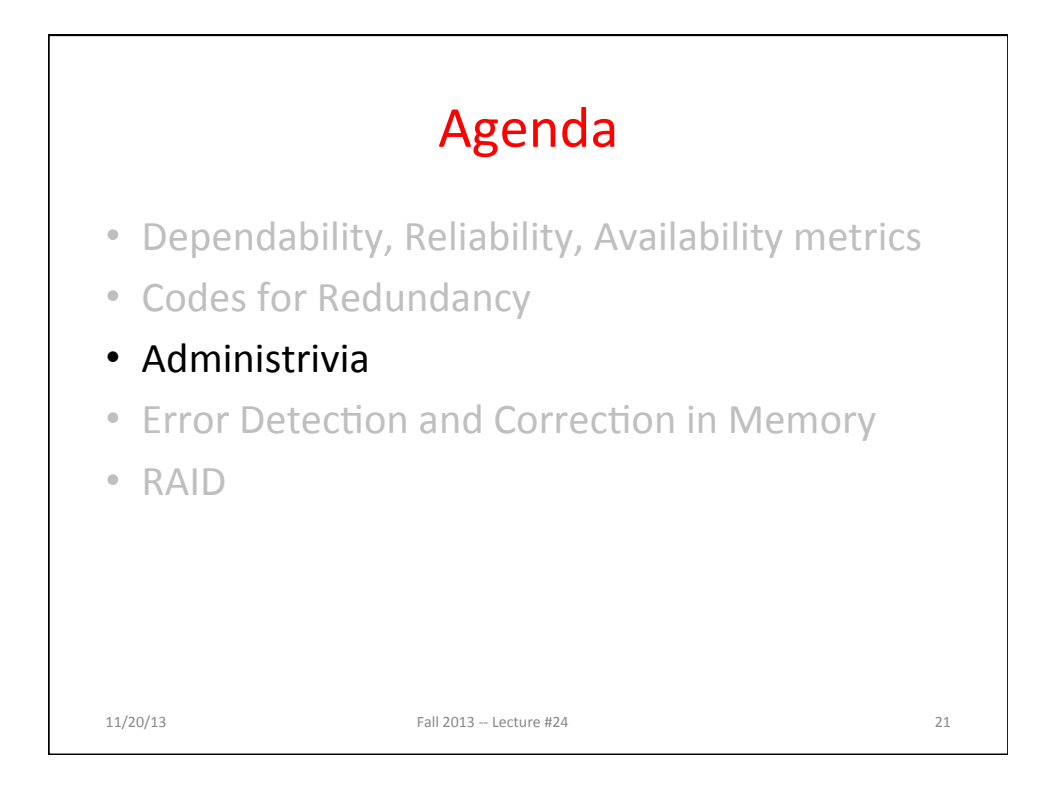

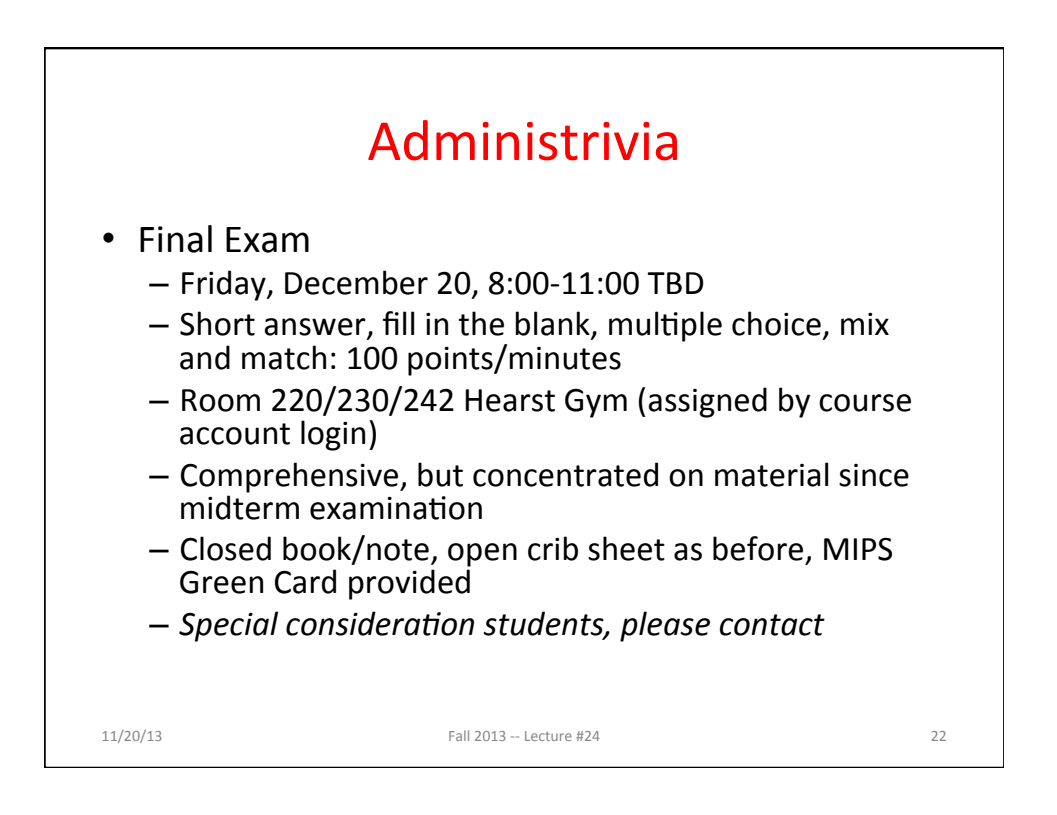

## Administrivia

- Topics for Final Exam
	- Cache Aware Programming/Cache Blocking
	- Data Level Parallelism: Intel SIMD SSE instructions and programming
	- Thread Parallelism: Cache Coherency + Synchronization concepts
	- OpenMP Programming
	- Hardware: Transistors to Gates
	- Hardware: Truth Tables to Boolean Algebra
	- $-$  Hardware: Synchronous System Timing and Timing Diagrams
	- Finite State Machines: State Diagrams and Implementation
	- CPU Design: Data Path Design (ALUs, Shifters, Register Files, Muxes)
	- CPU Design: Controller Design (FSMs for processor implementation)
	- Instruction Level Parallelism/Instruction Pipelining
	- Set Associative Caches
	- Dependability: ECC + RAID
	- Virtual Memory
	- X-semester issues: Great Ideas in Computer Architecture

 $11/20/13$  Fall  $2013 -$  Lecture #24 23

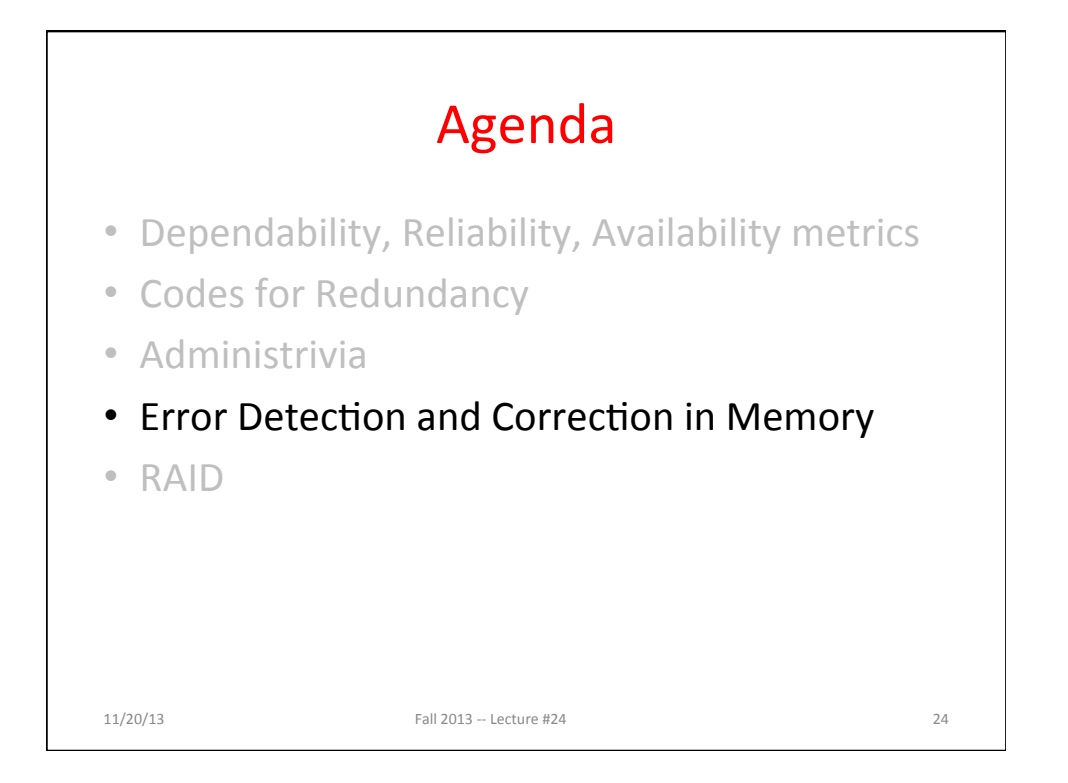

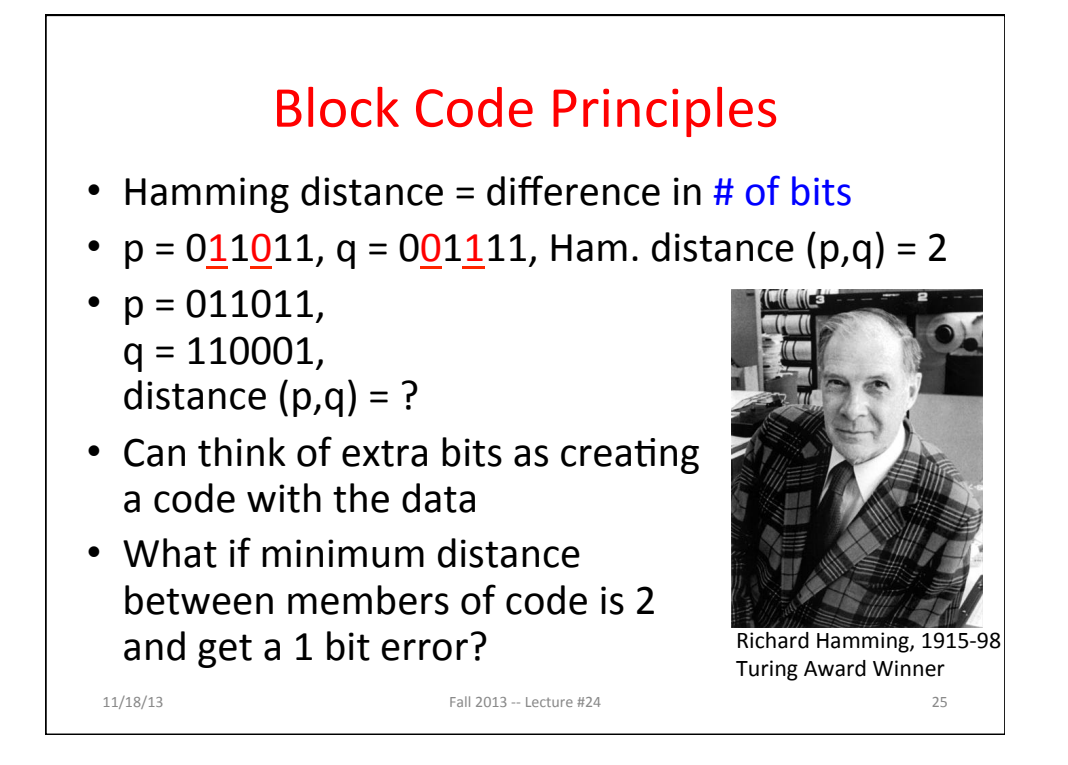

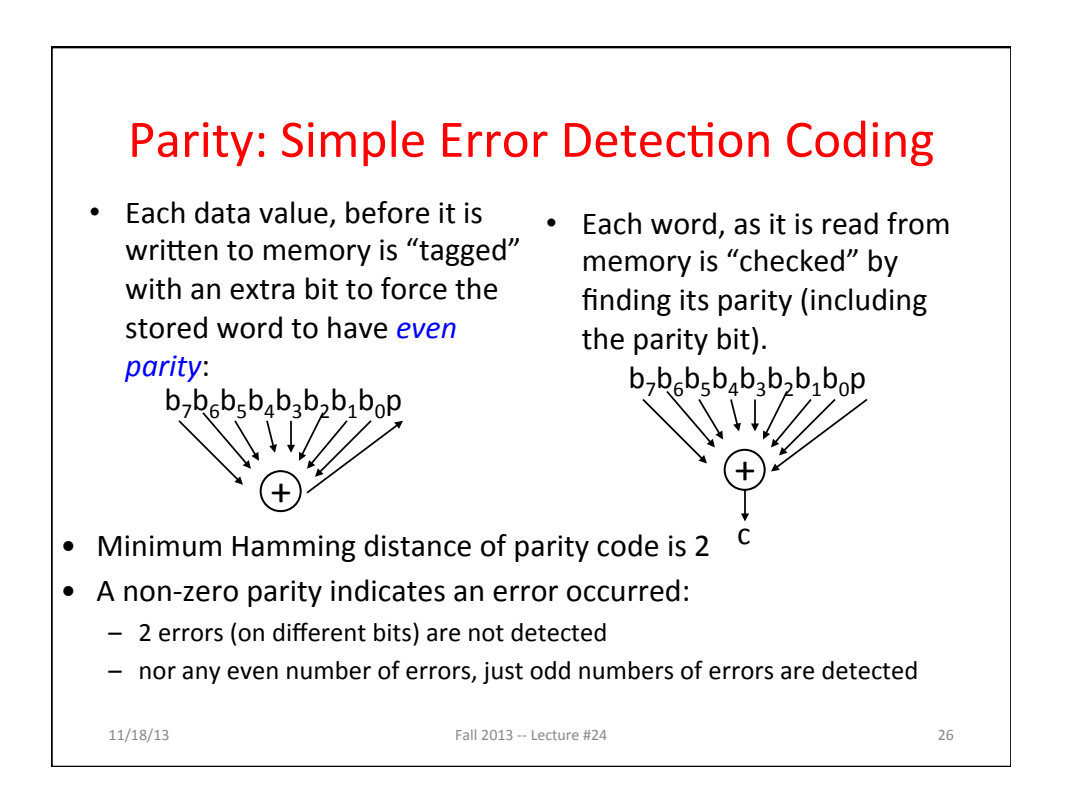

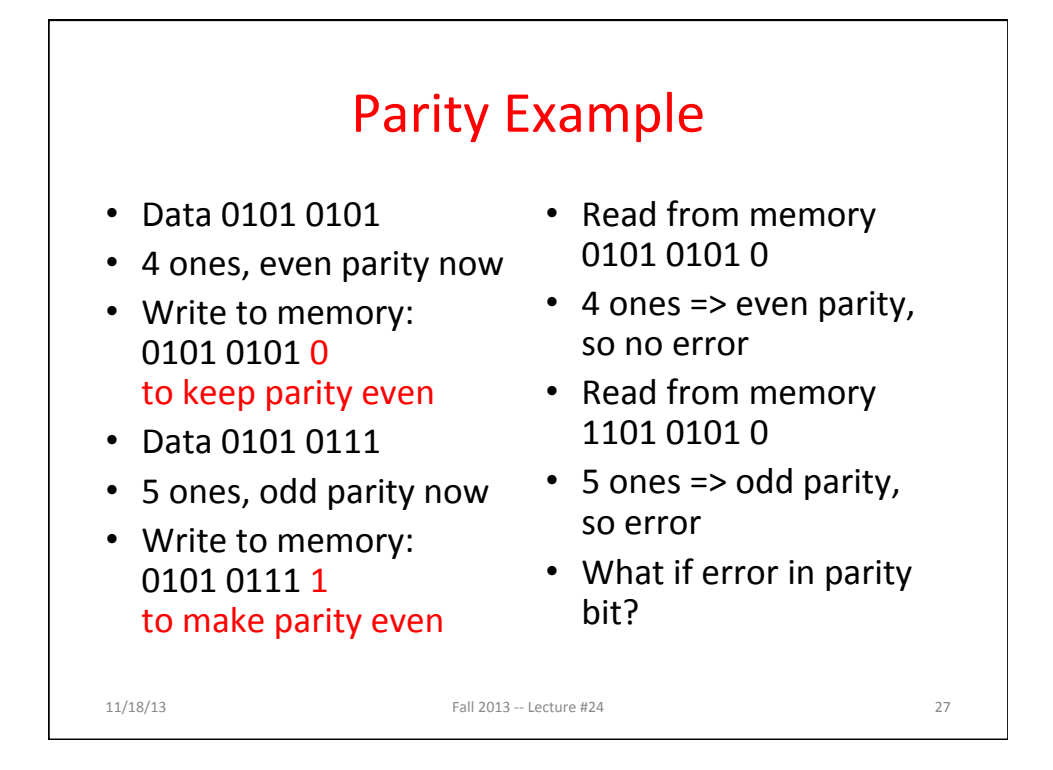

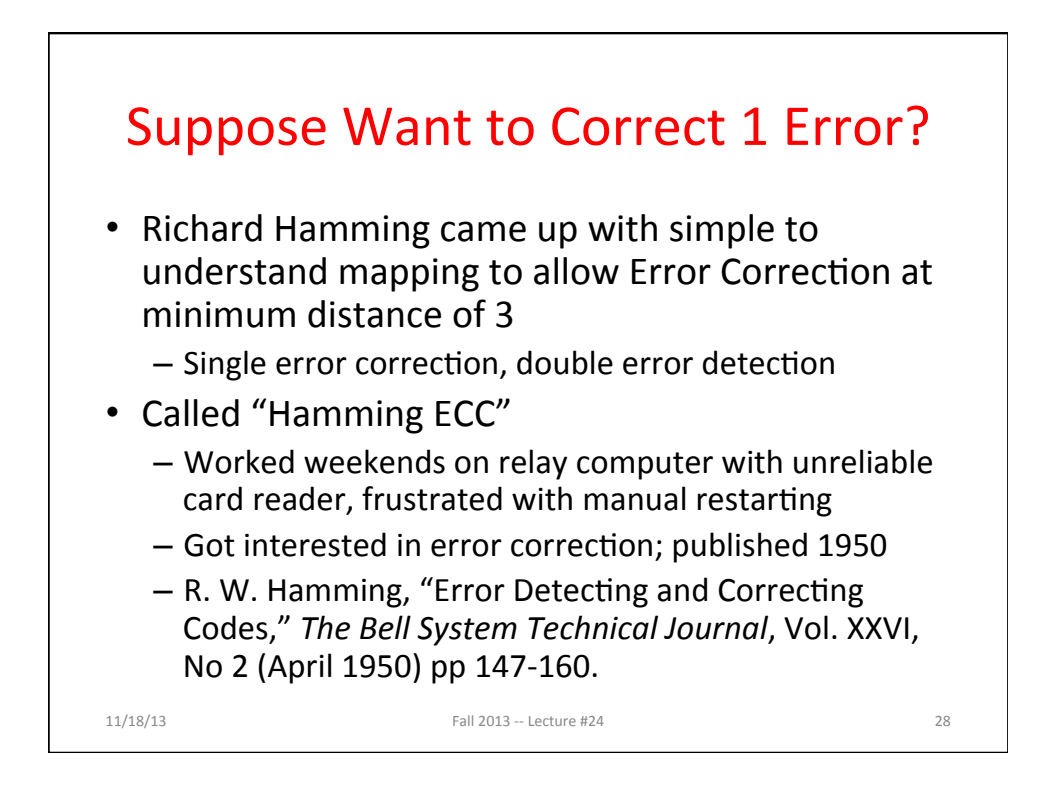

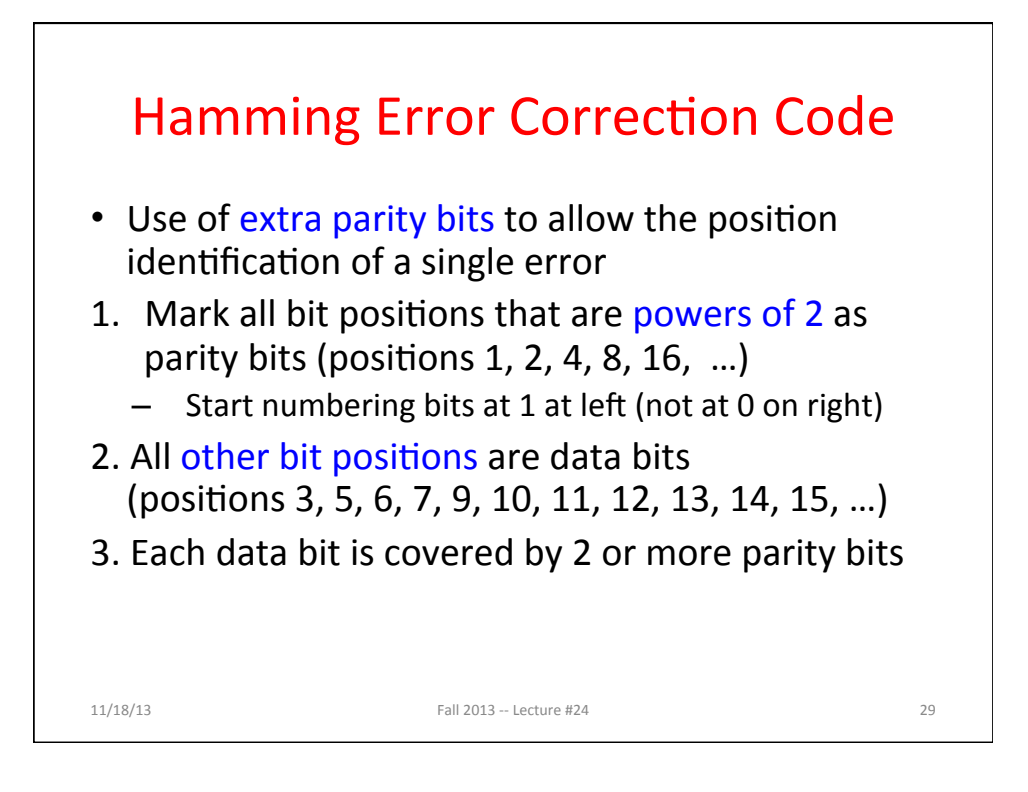

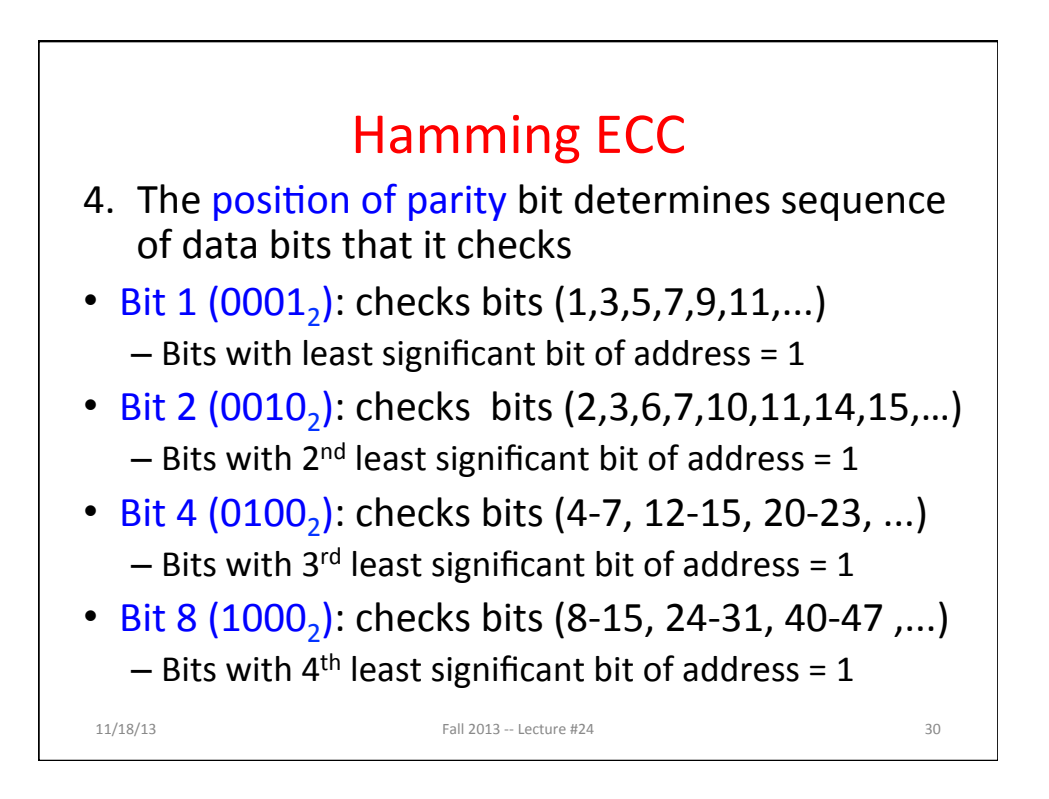

15 

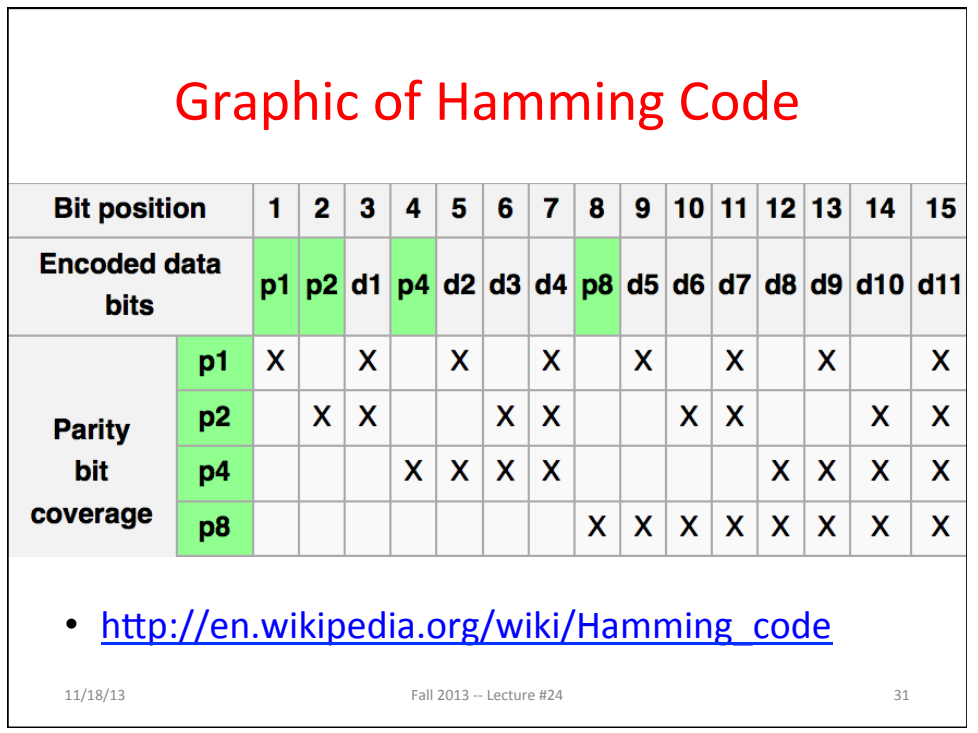

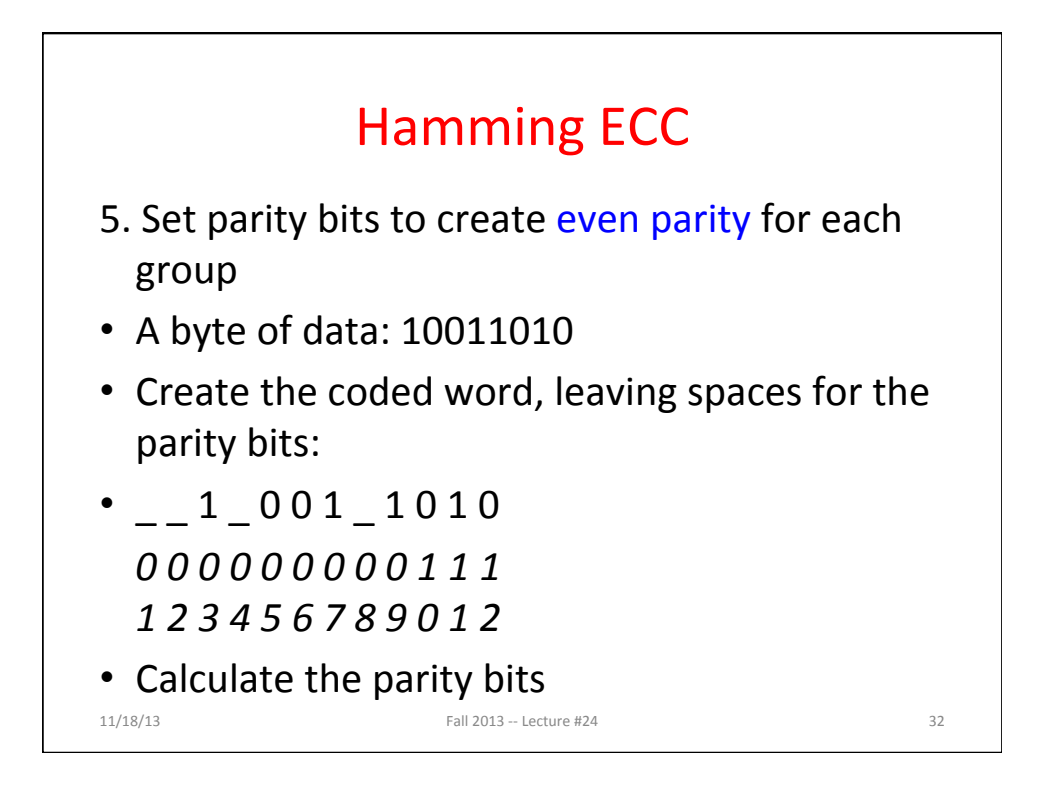

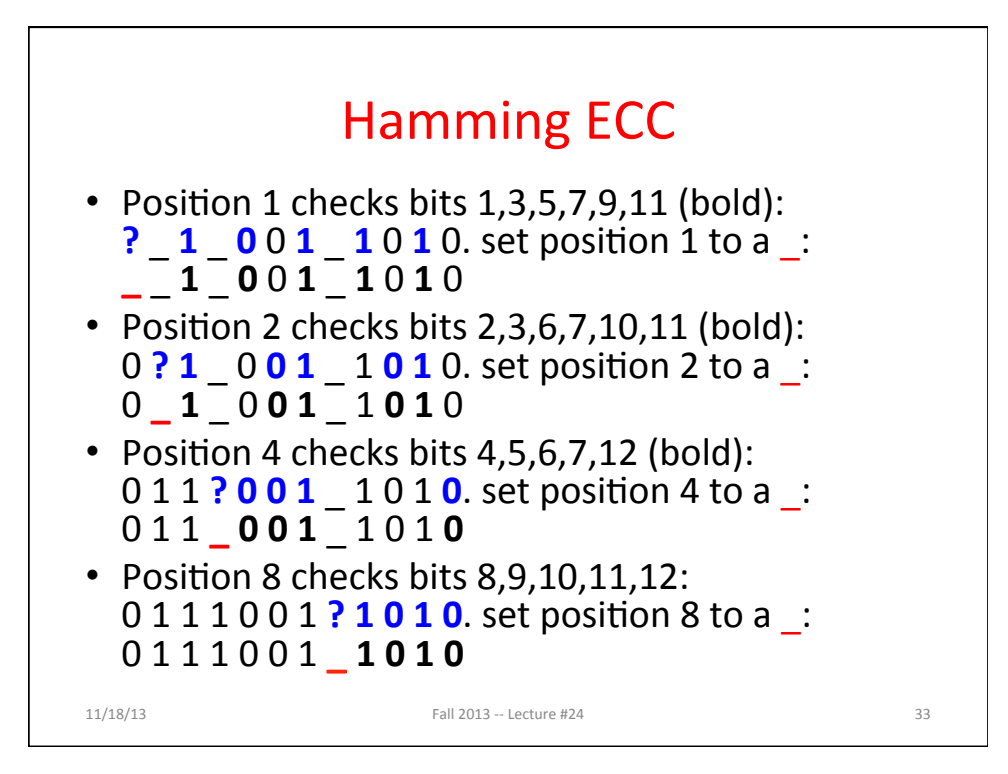

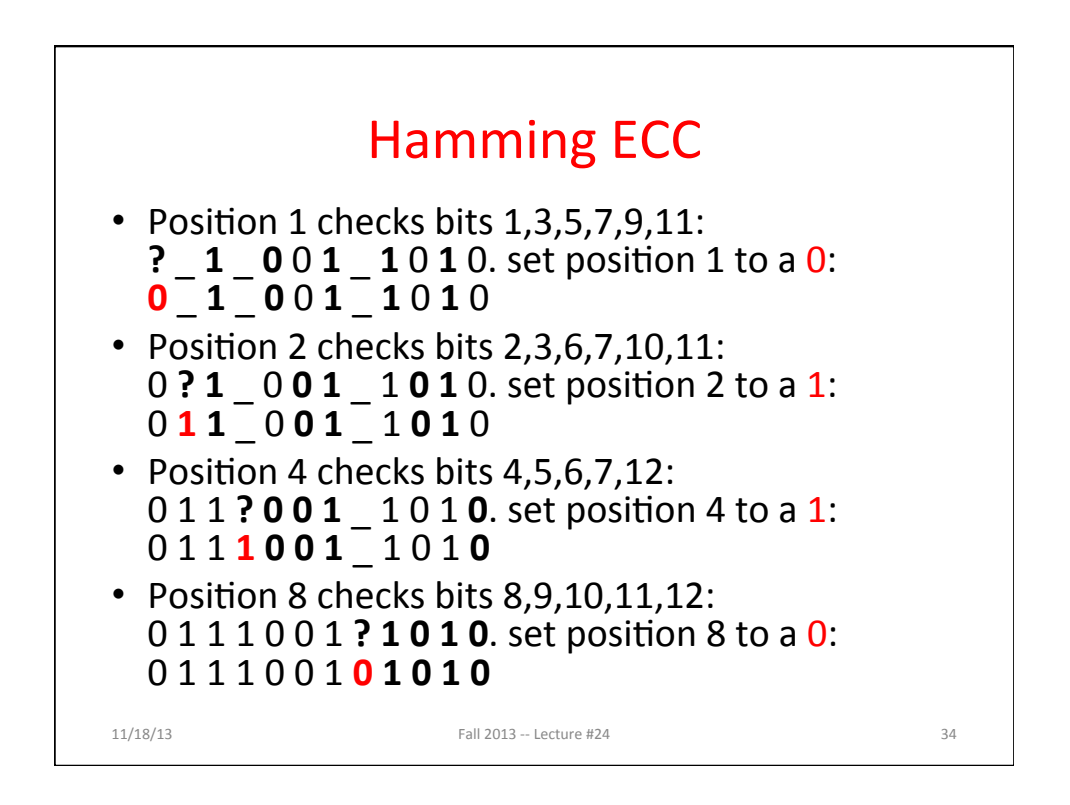

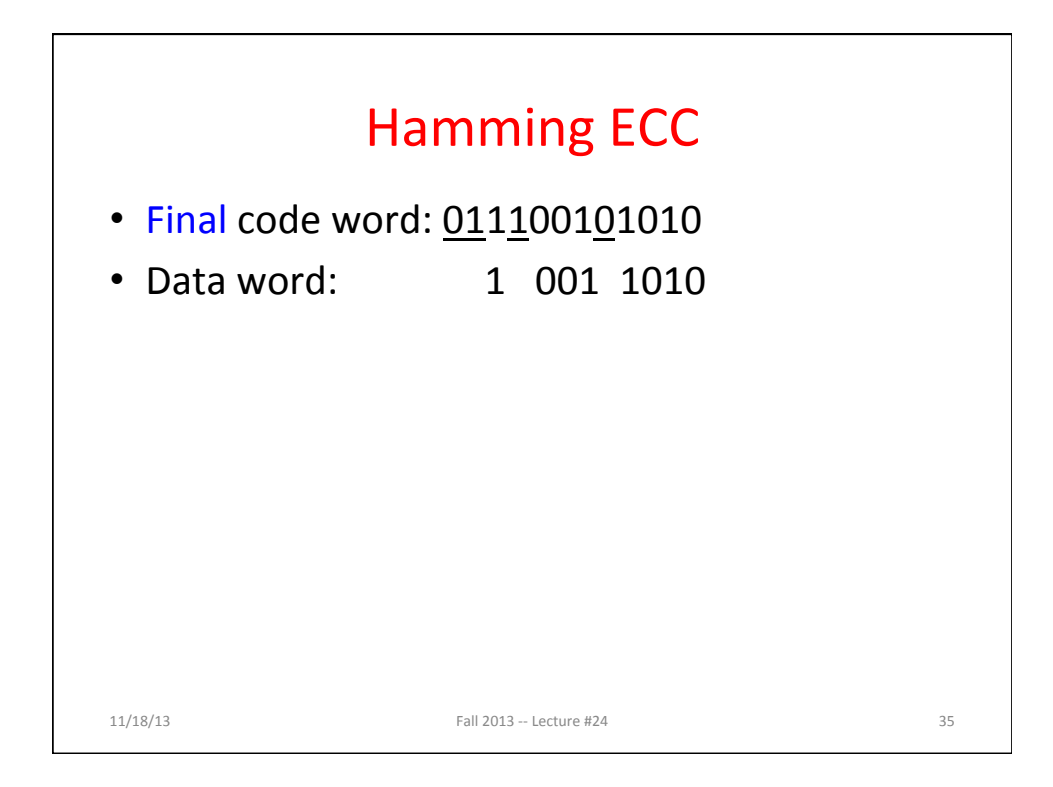

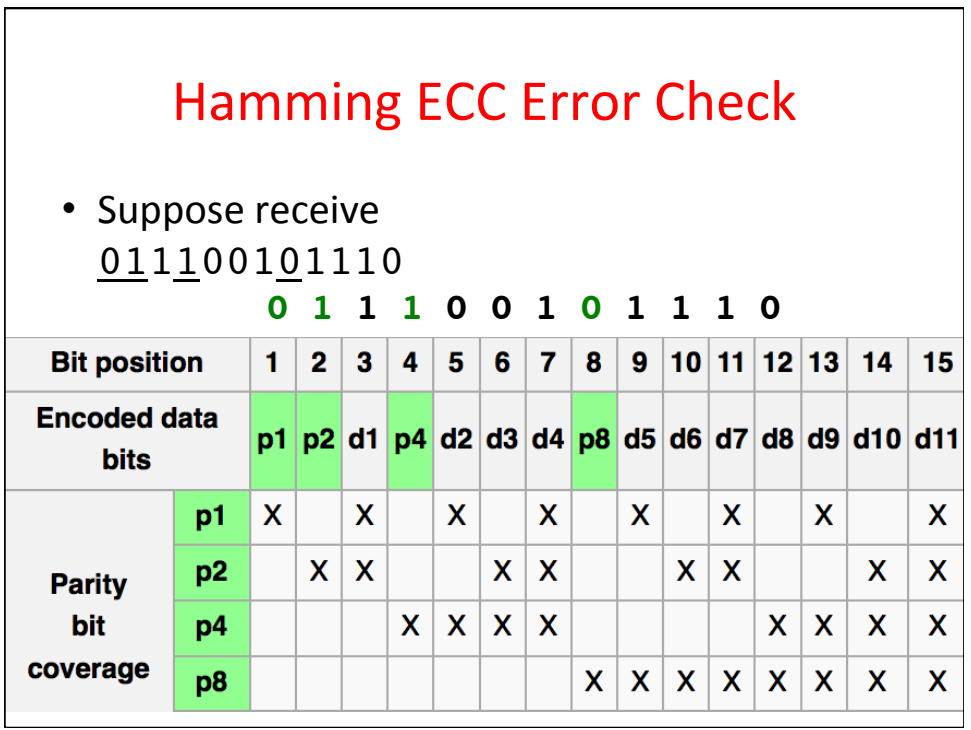

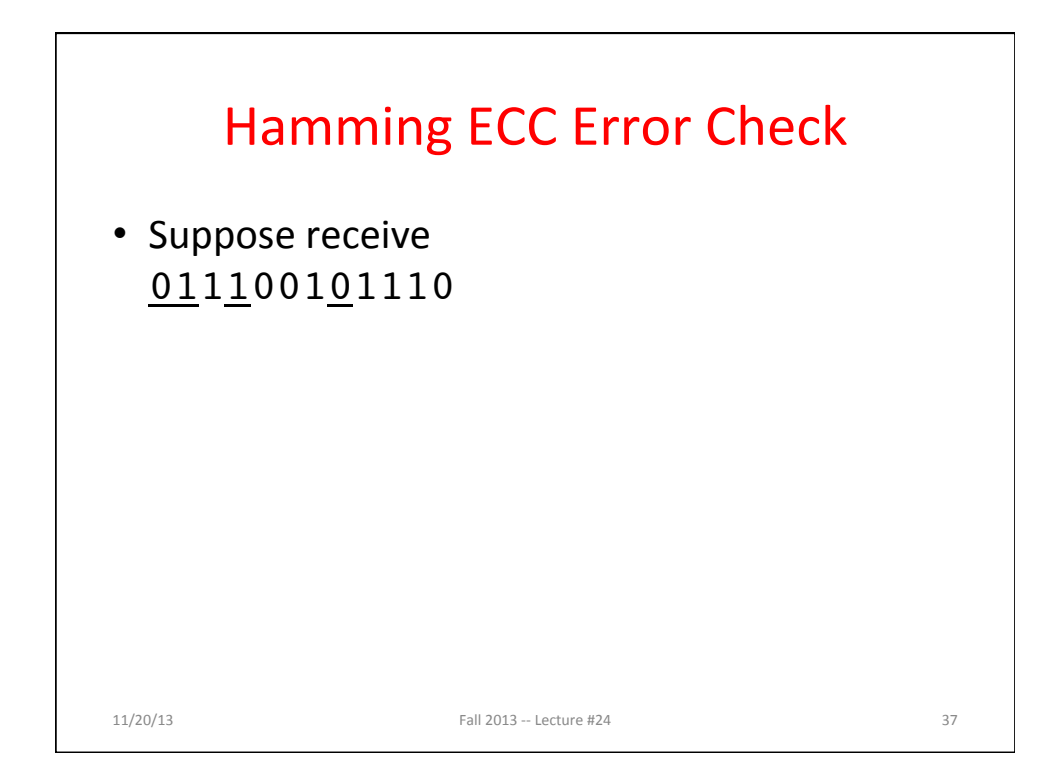

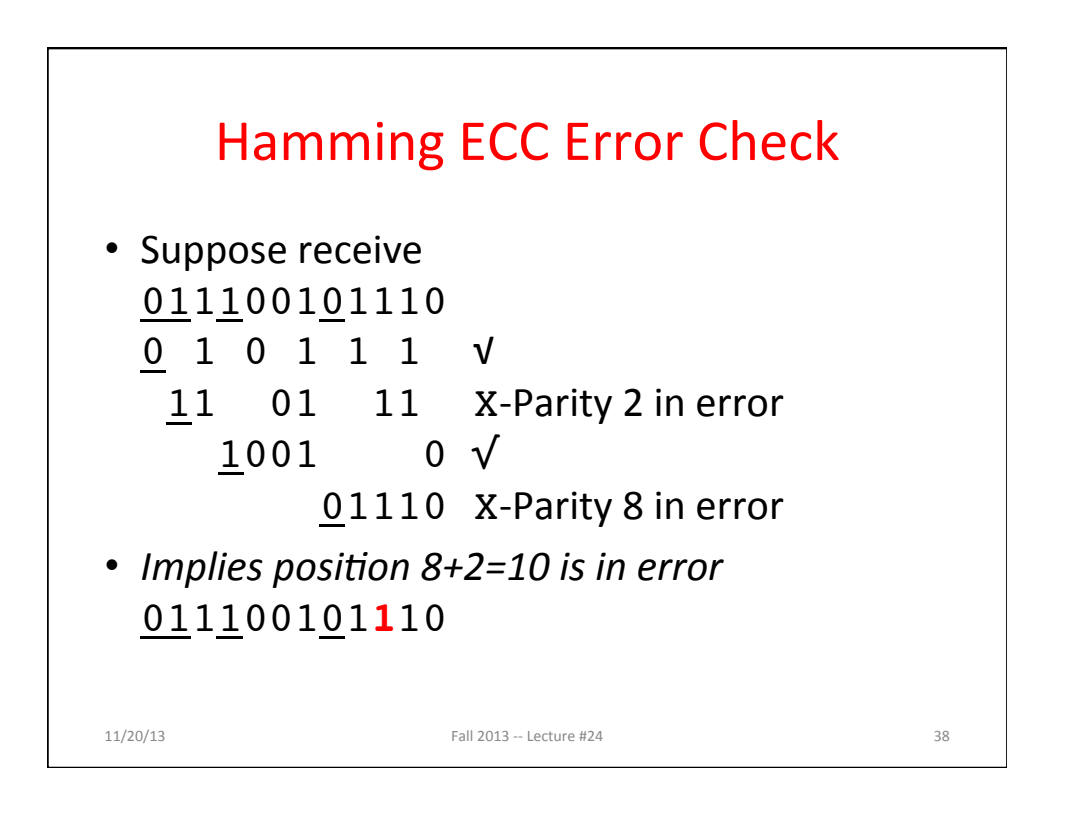

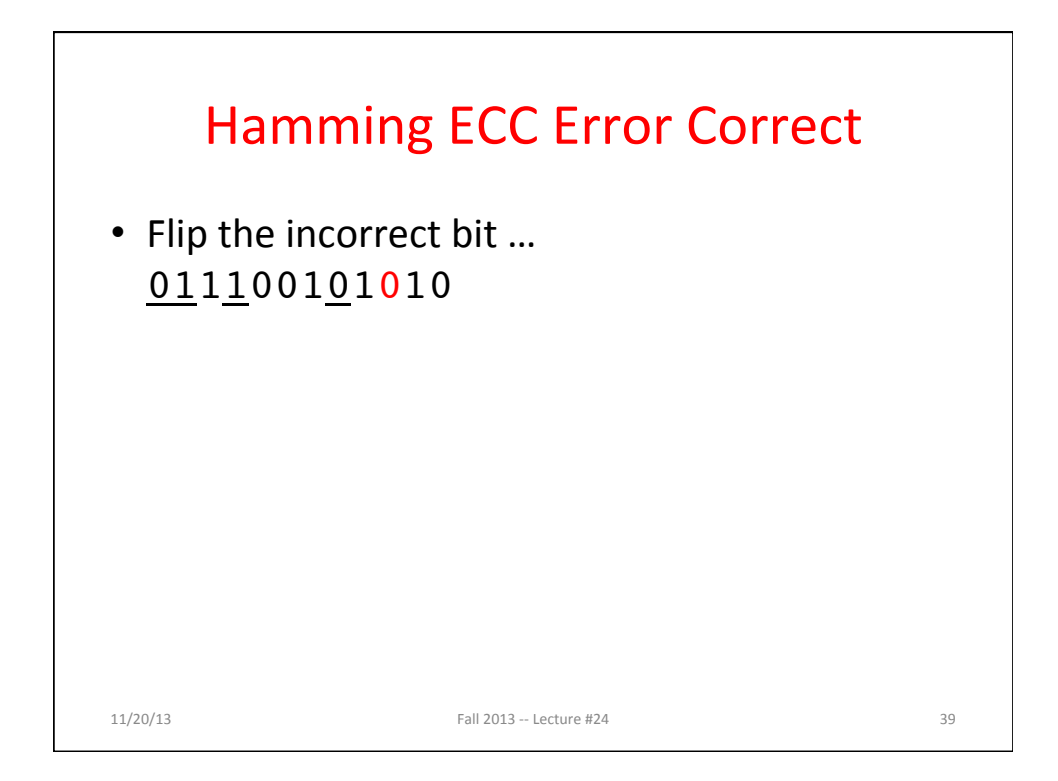

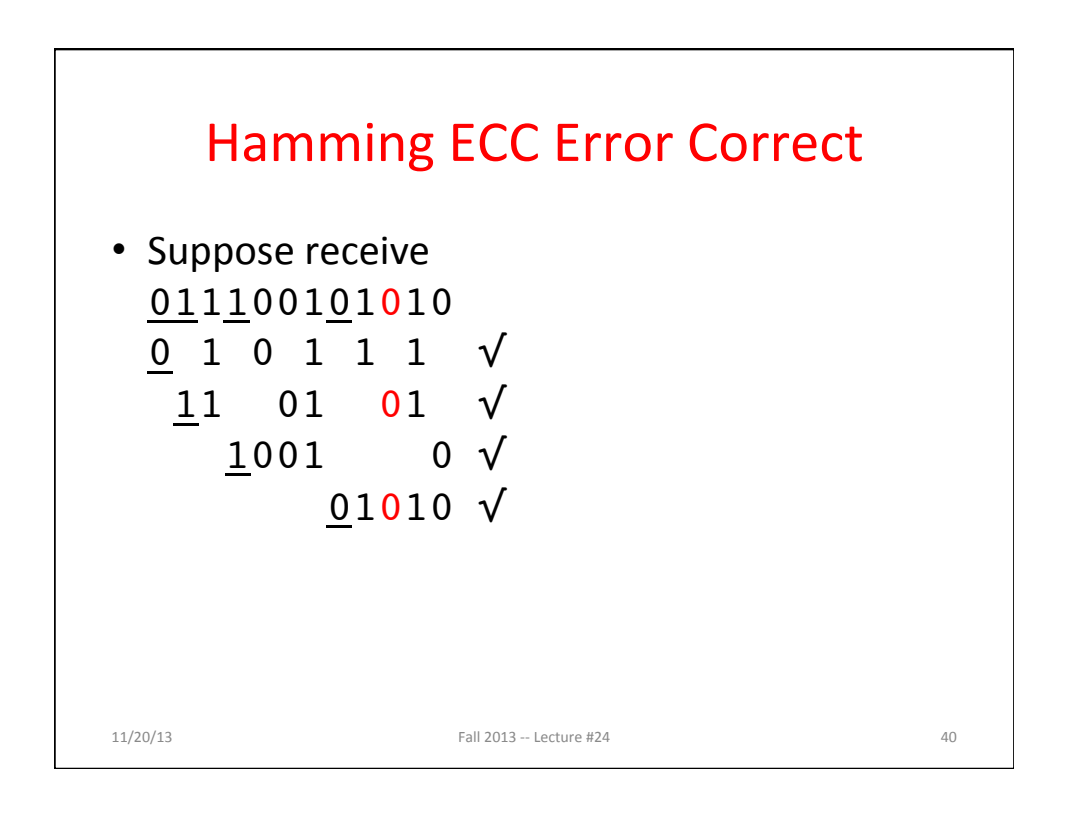

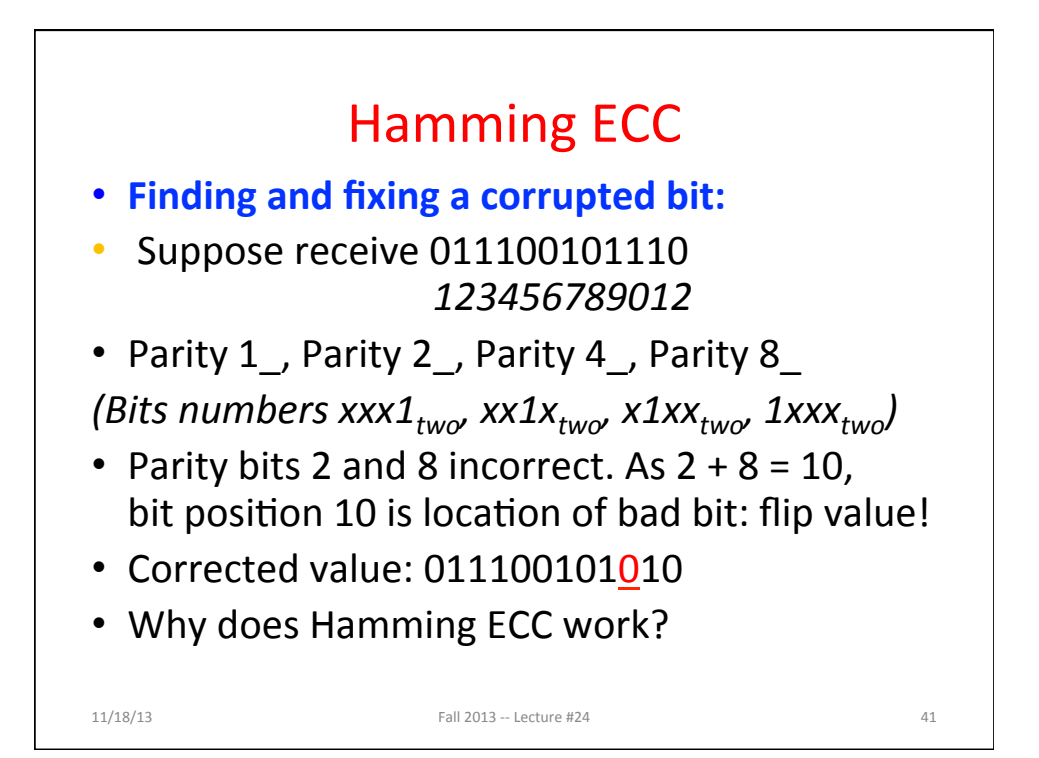

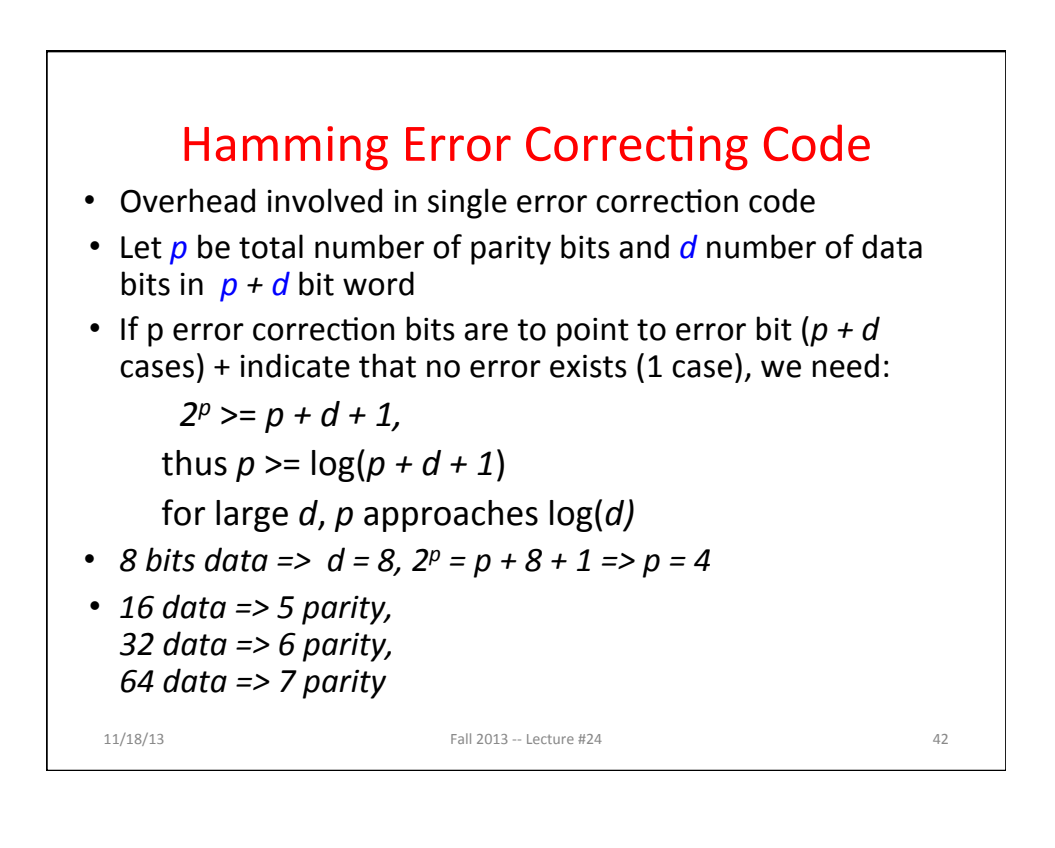

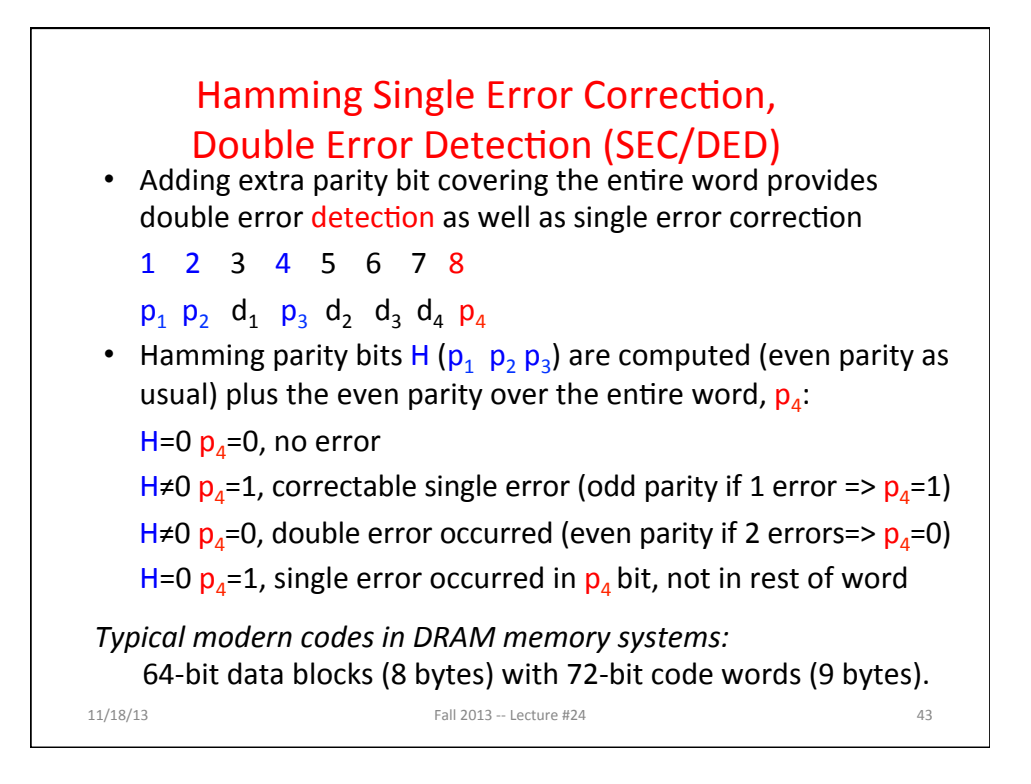

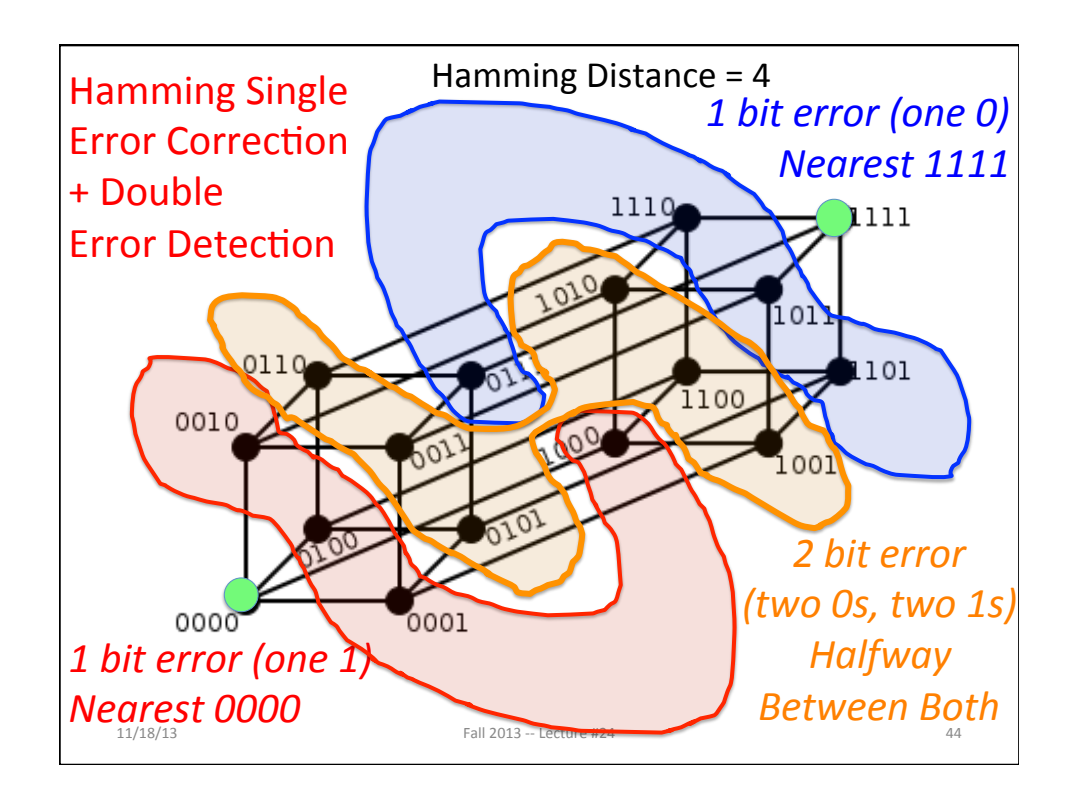

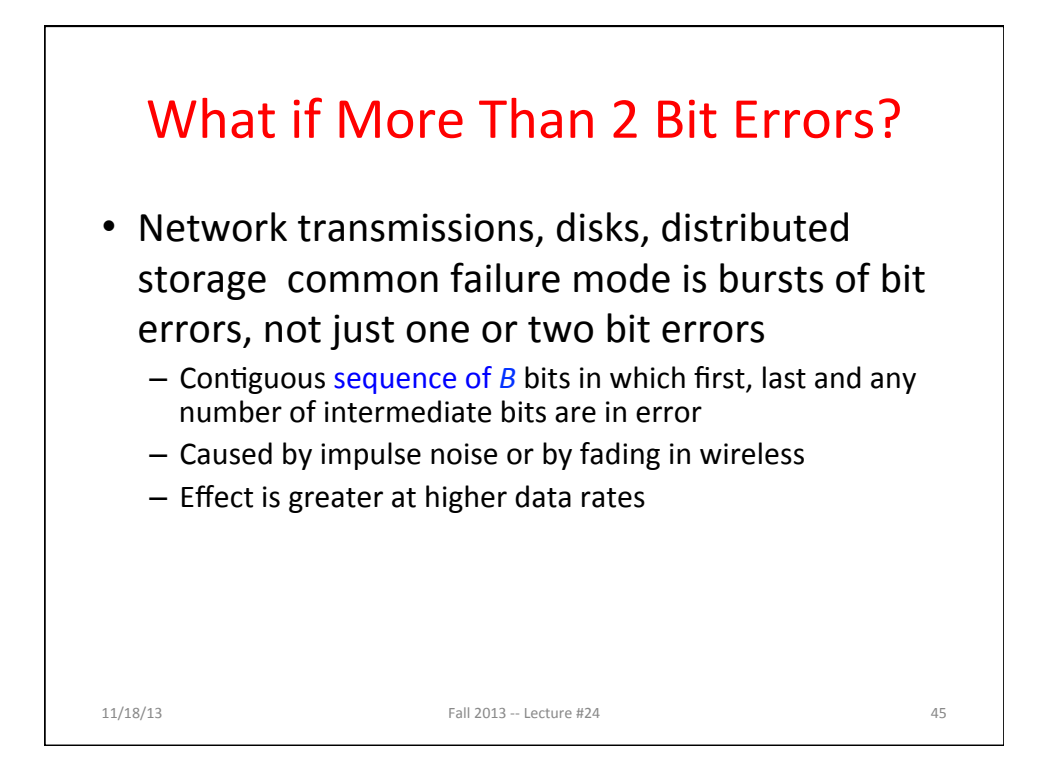

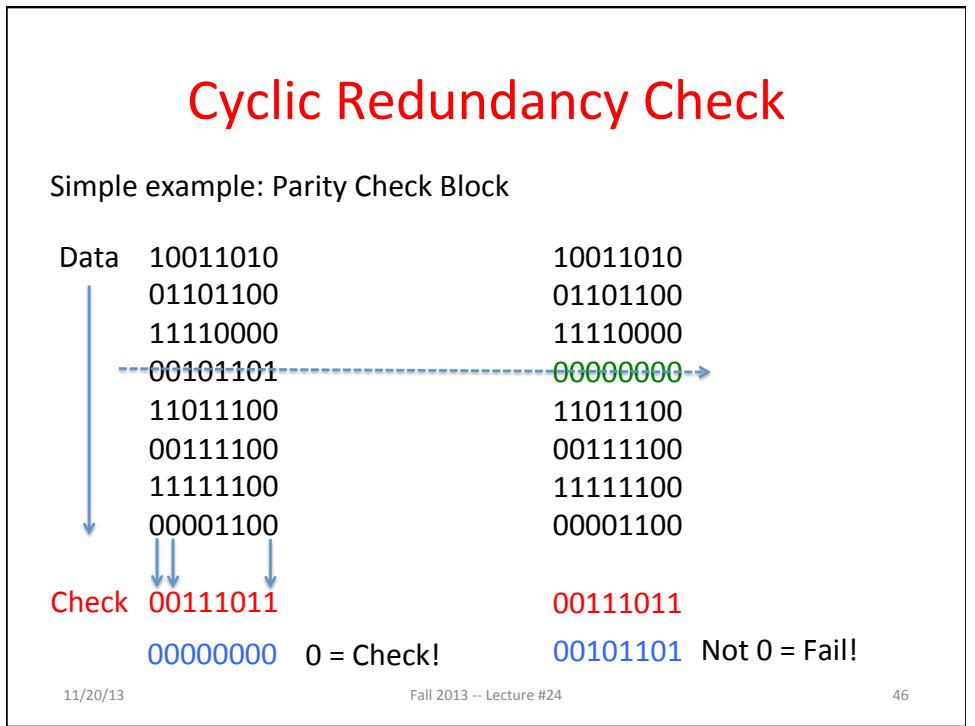

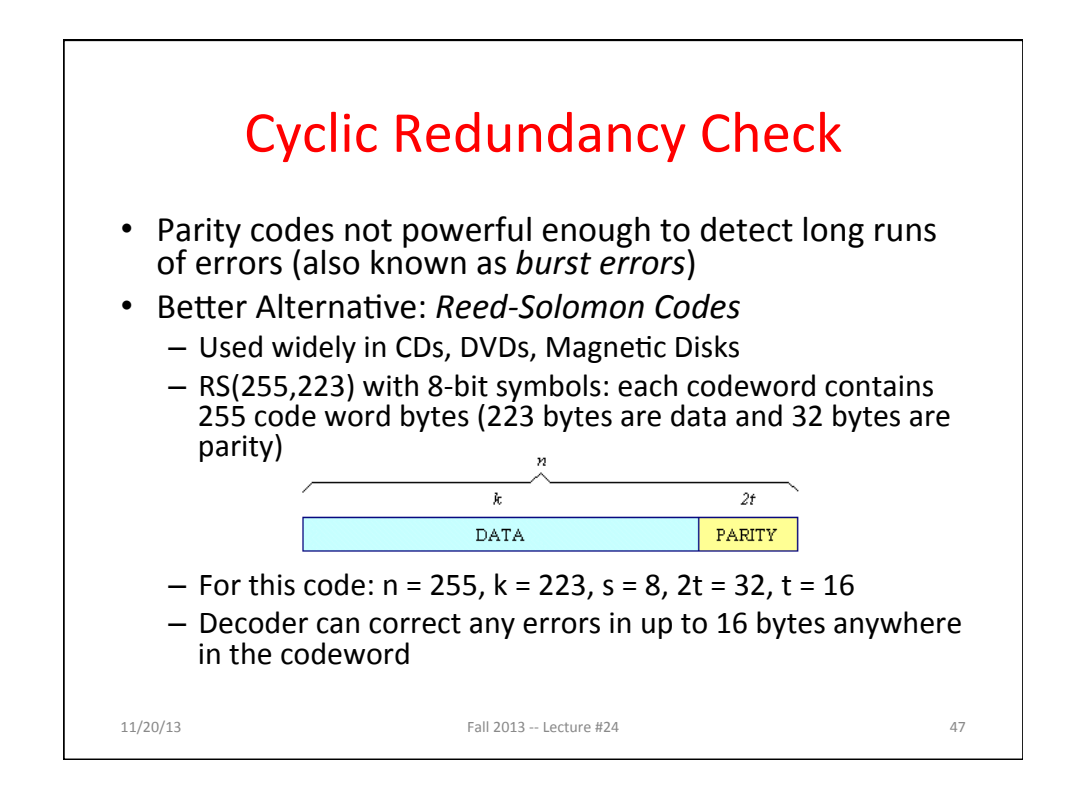

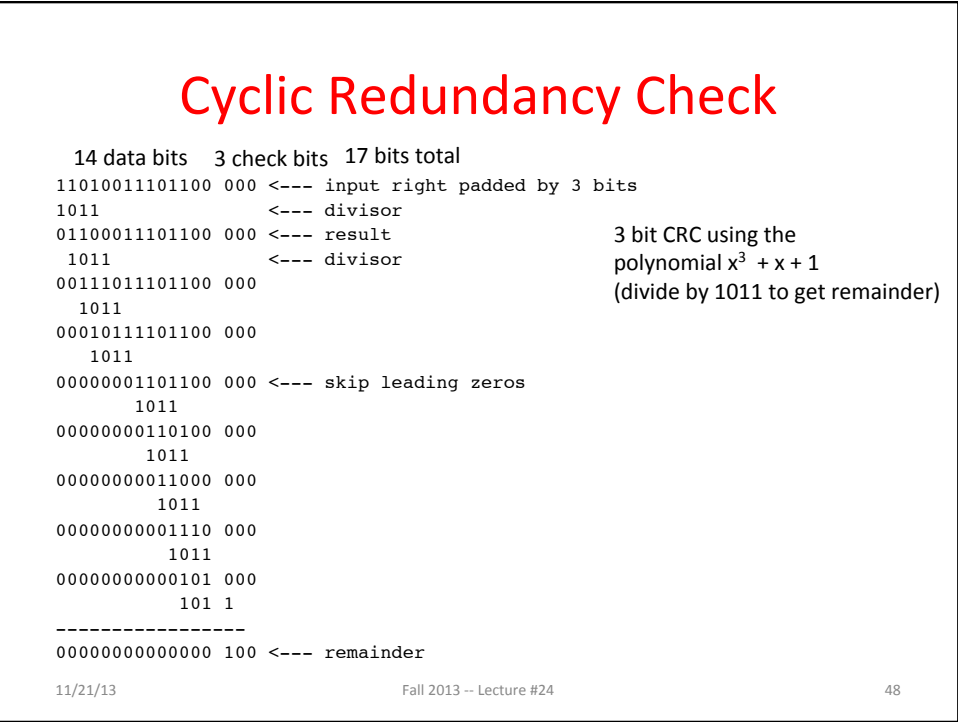

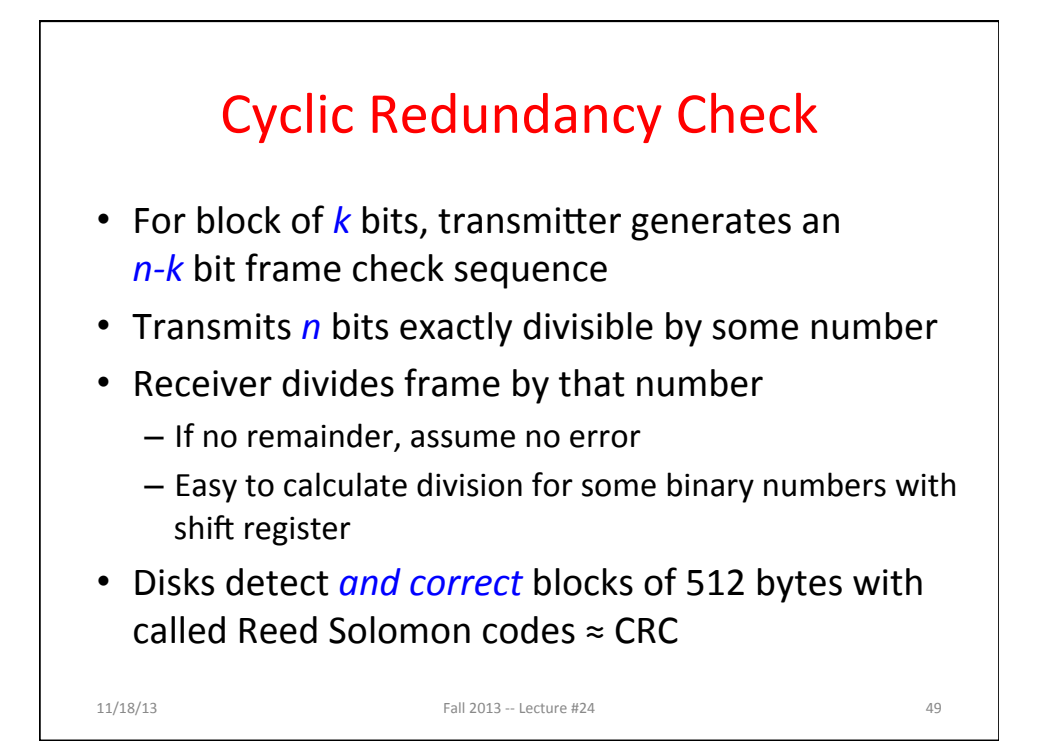

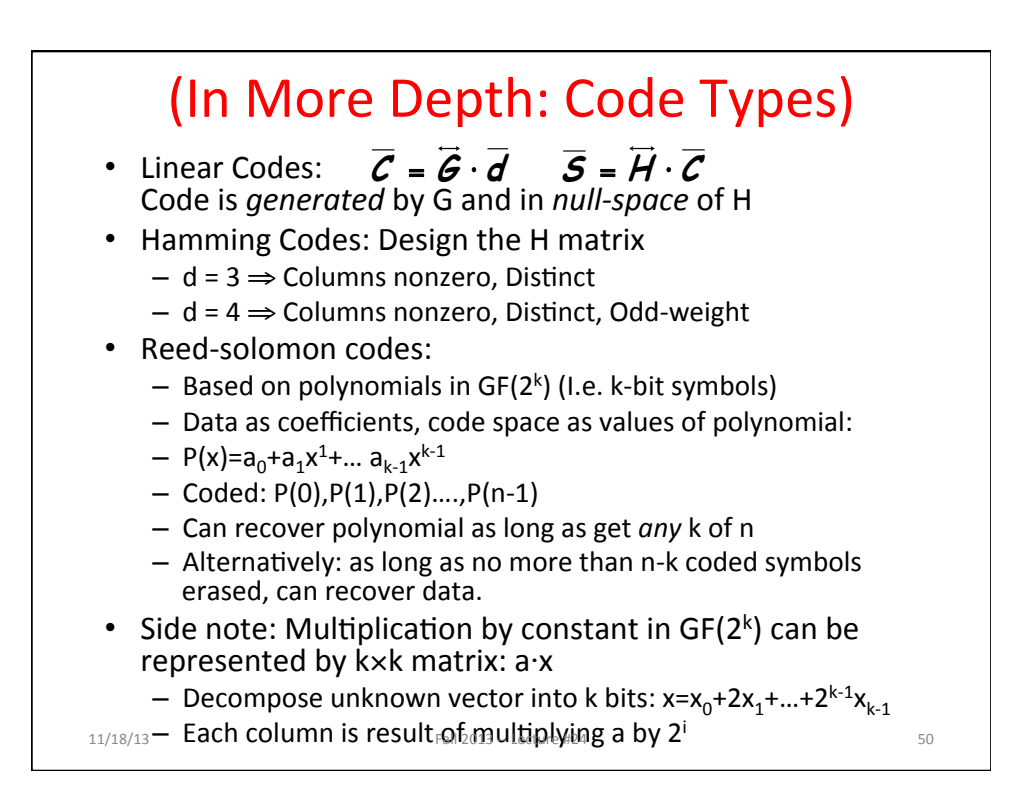

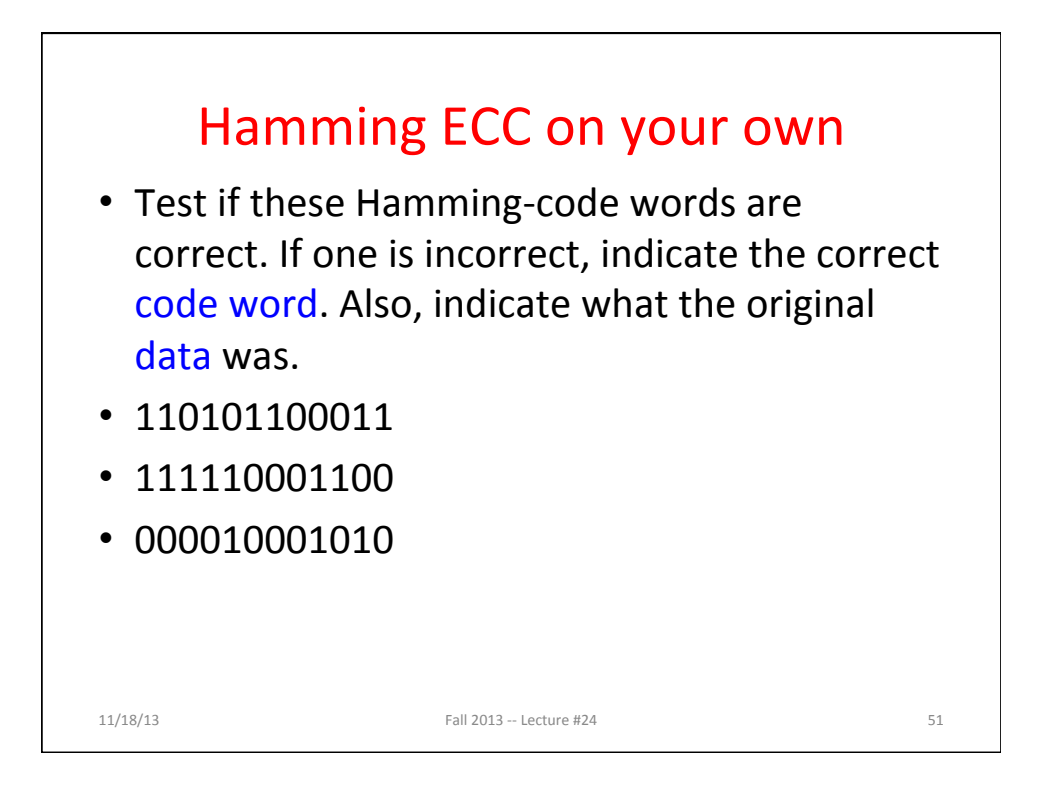

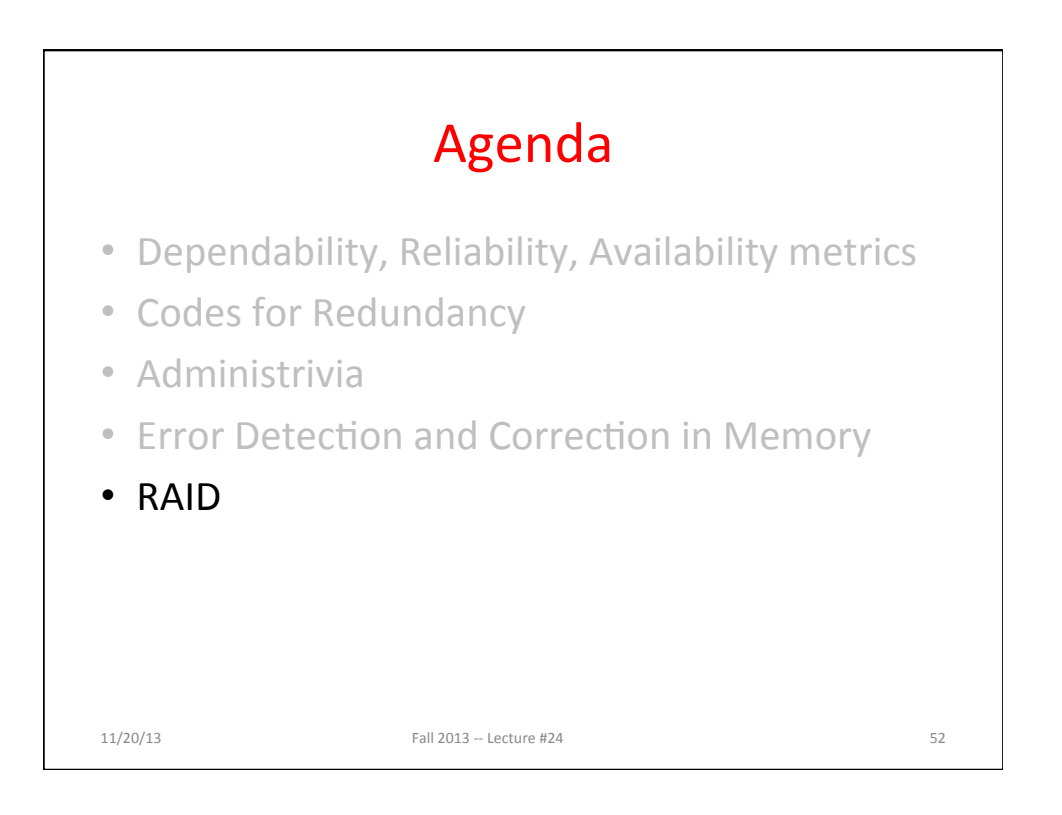

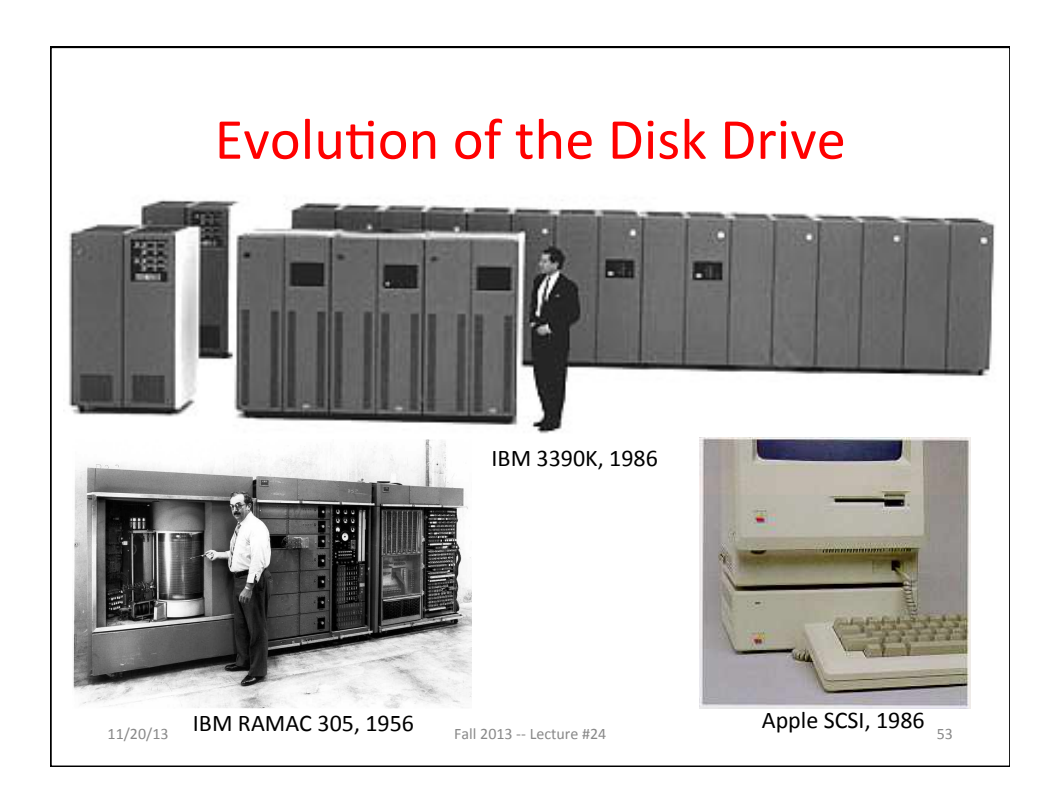

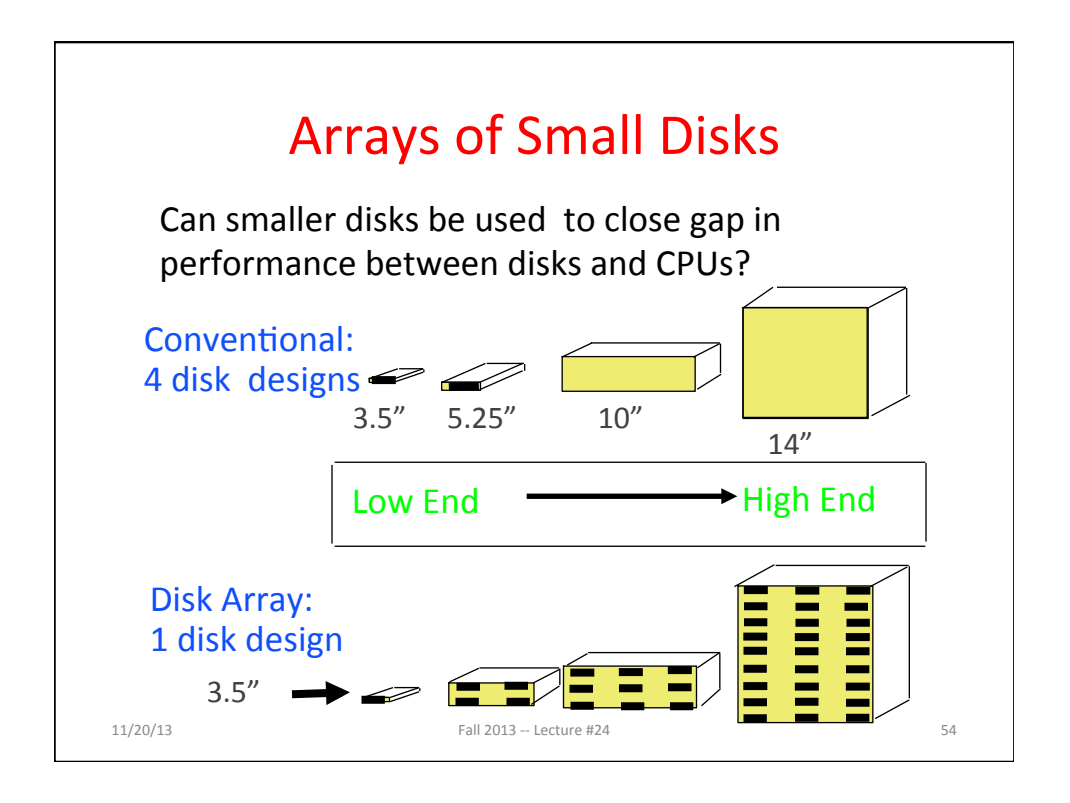

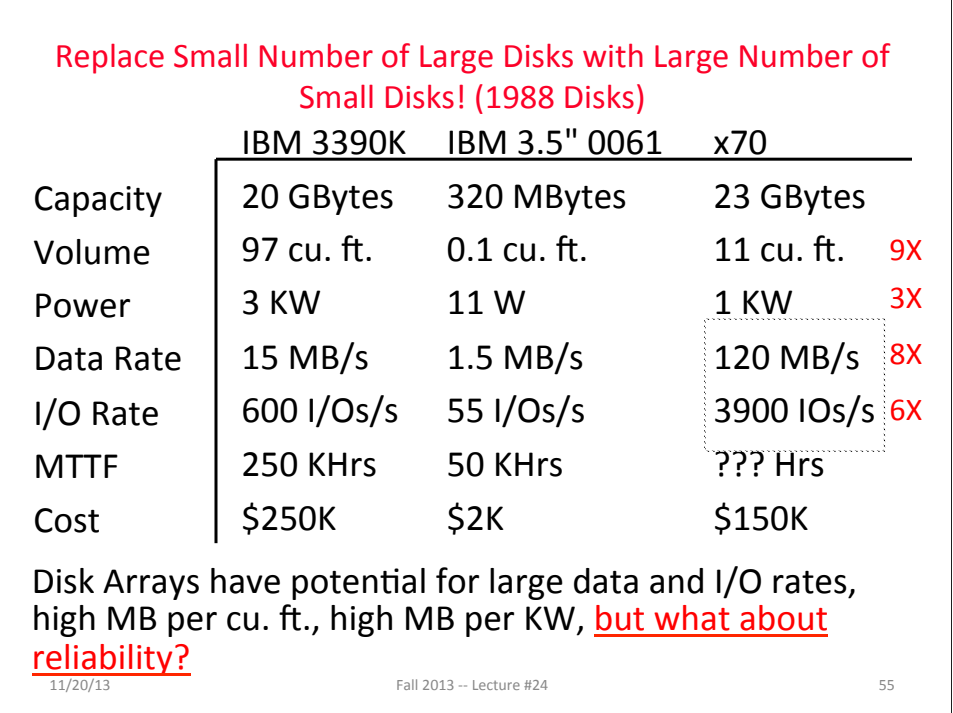

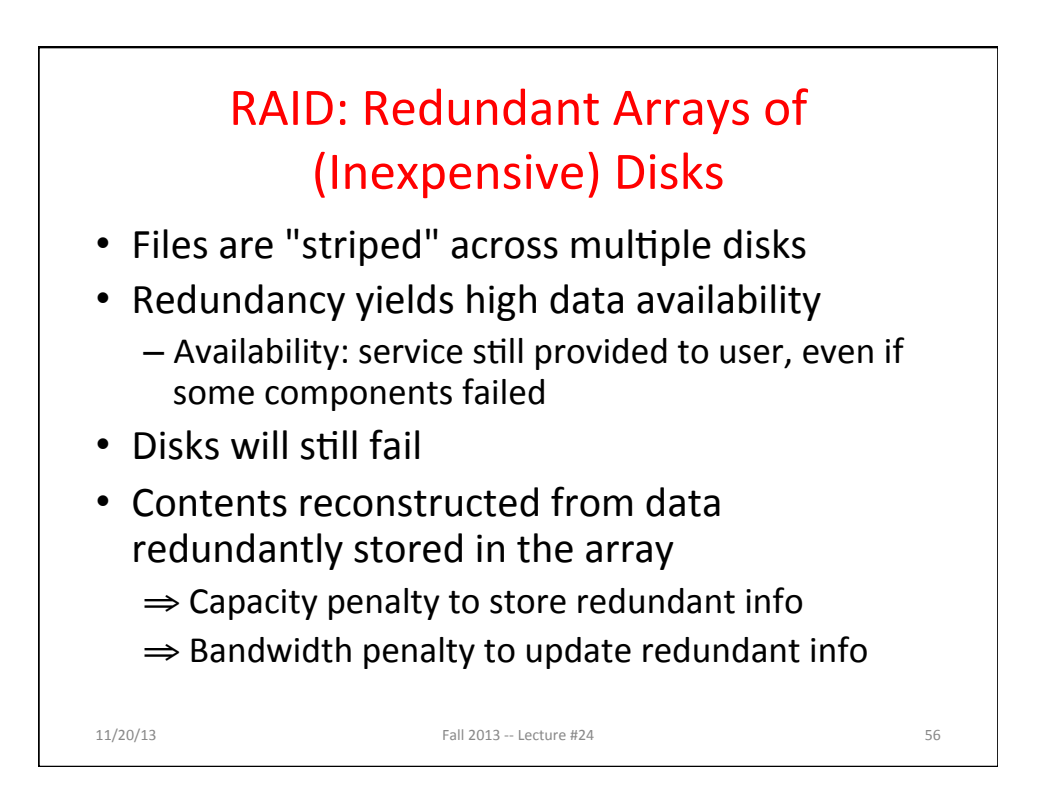

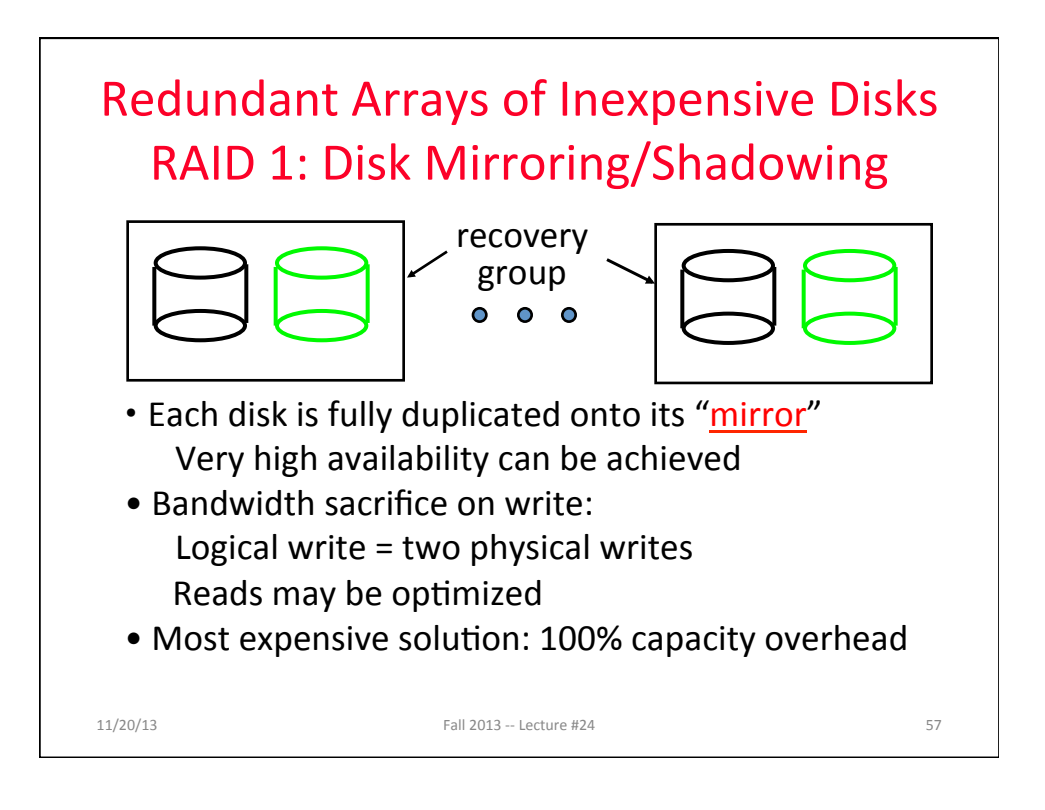

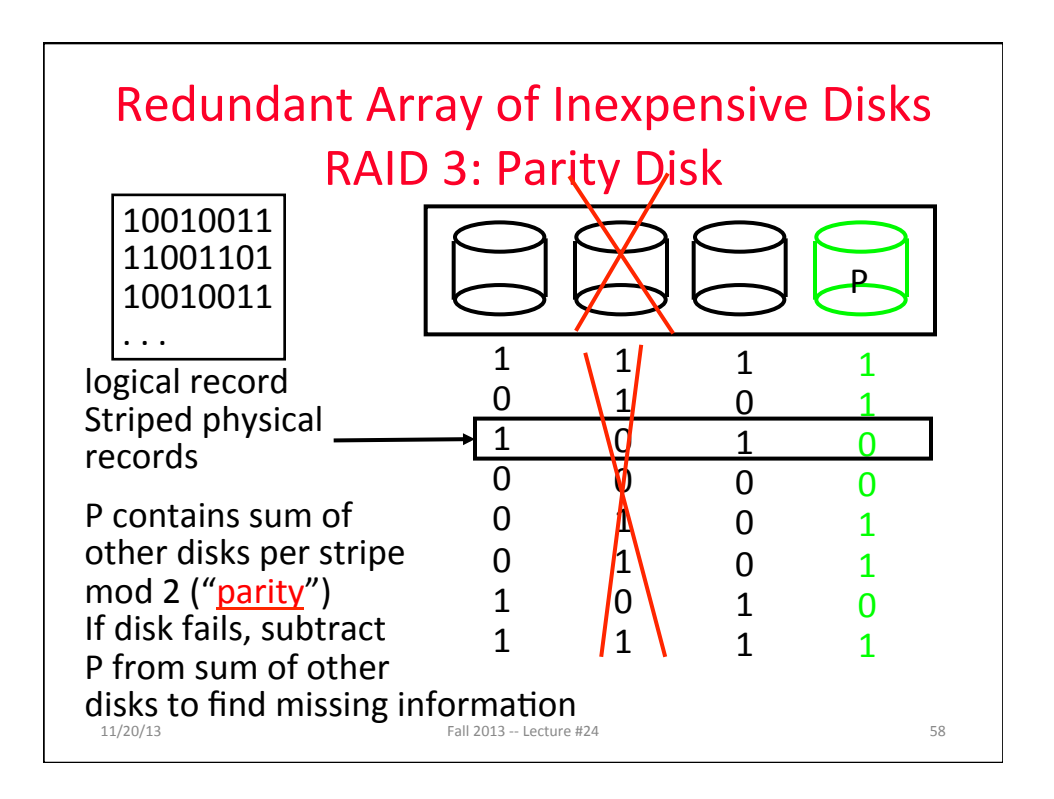

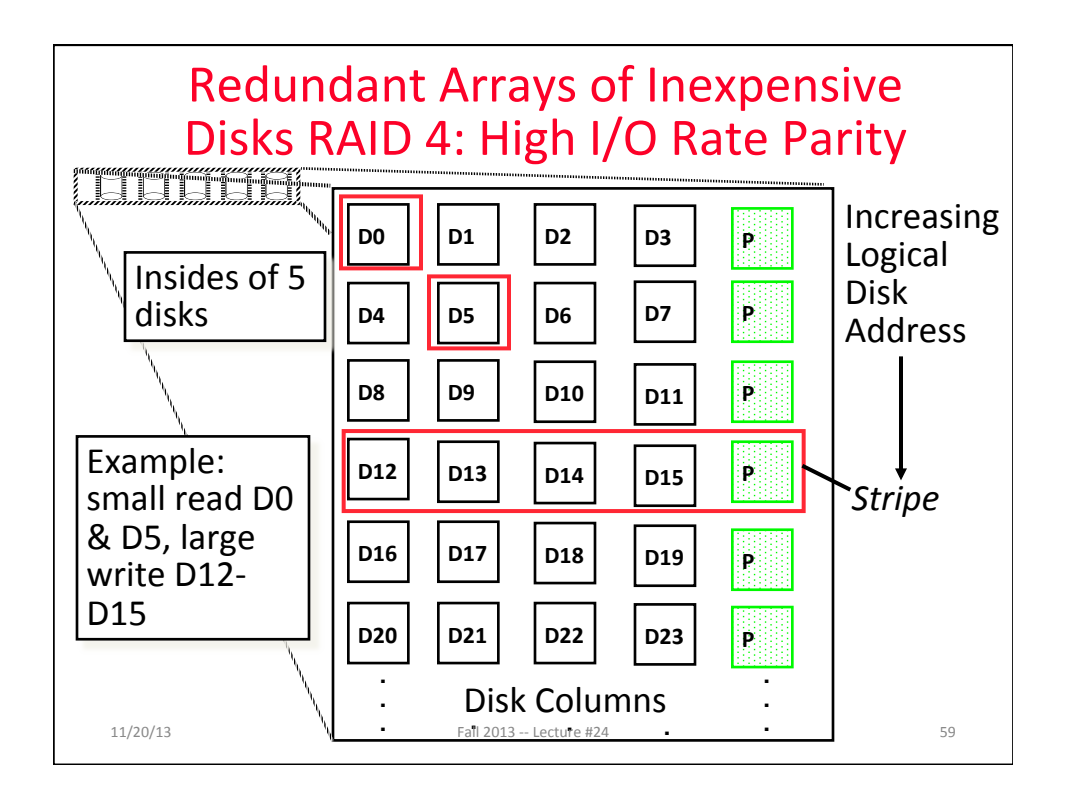

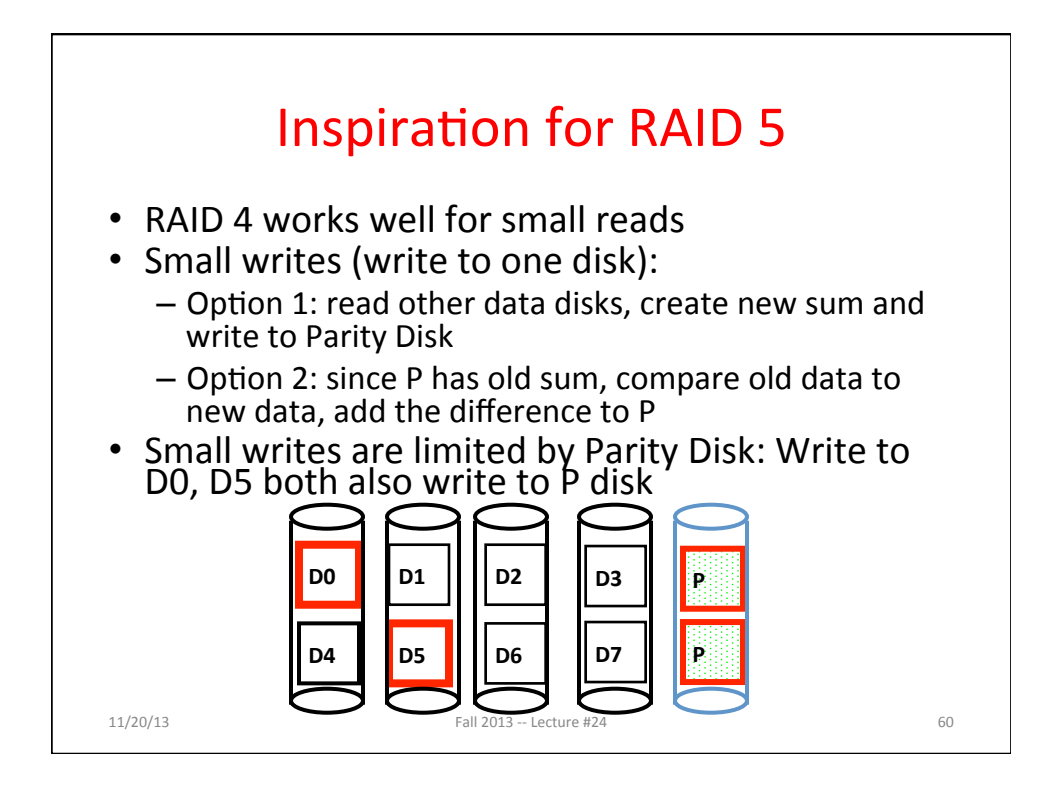

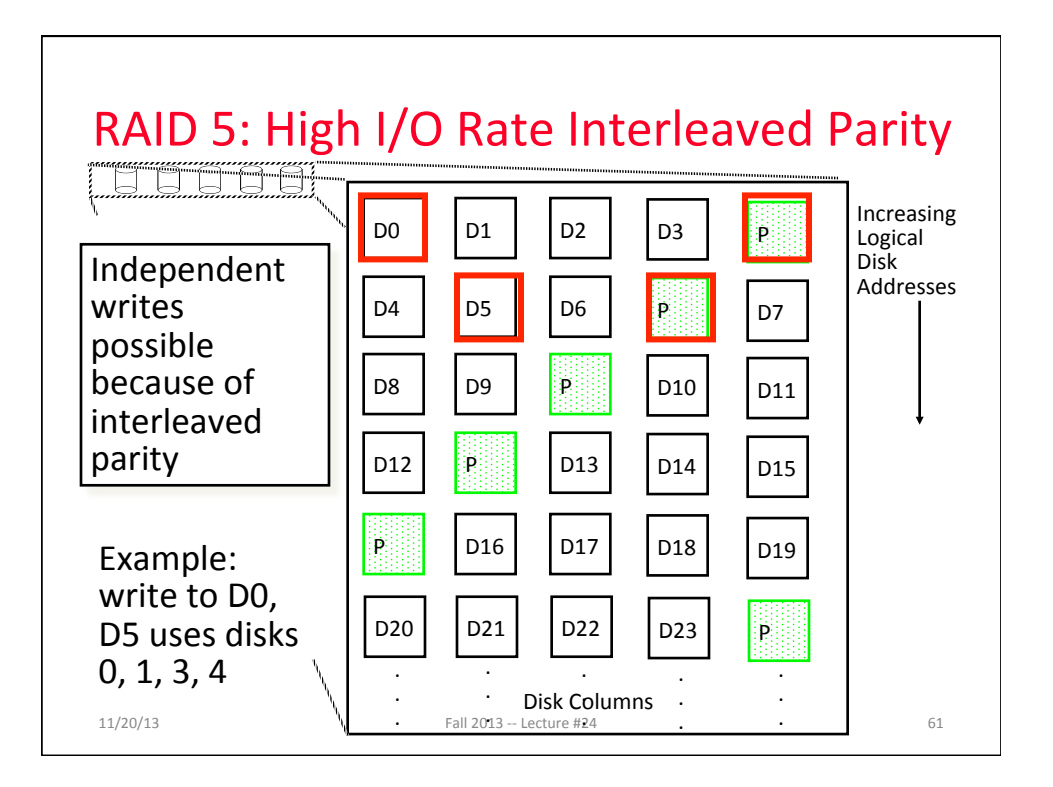

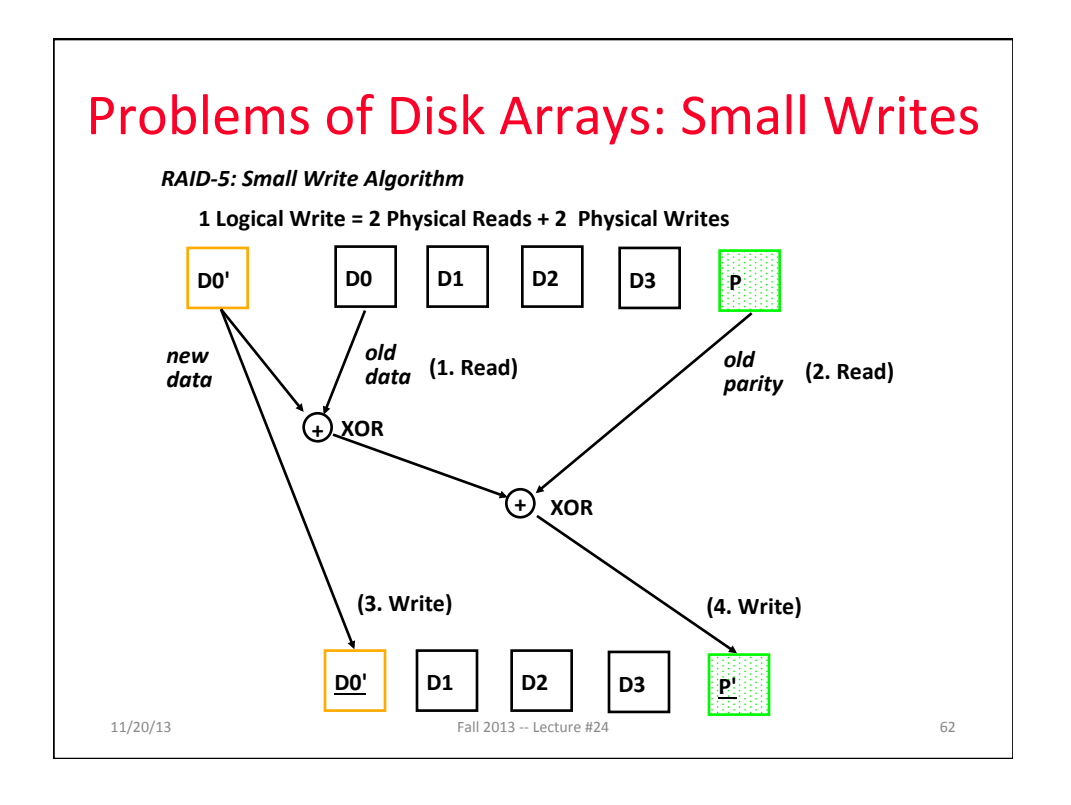

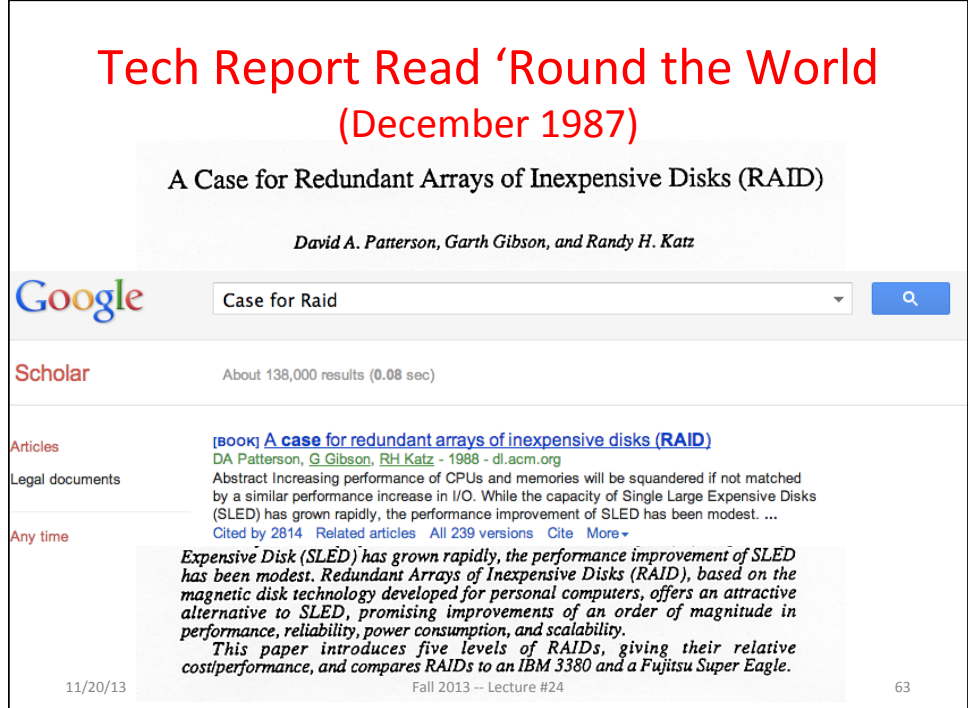

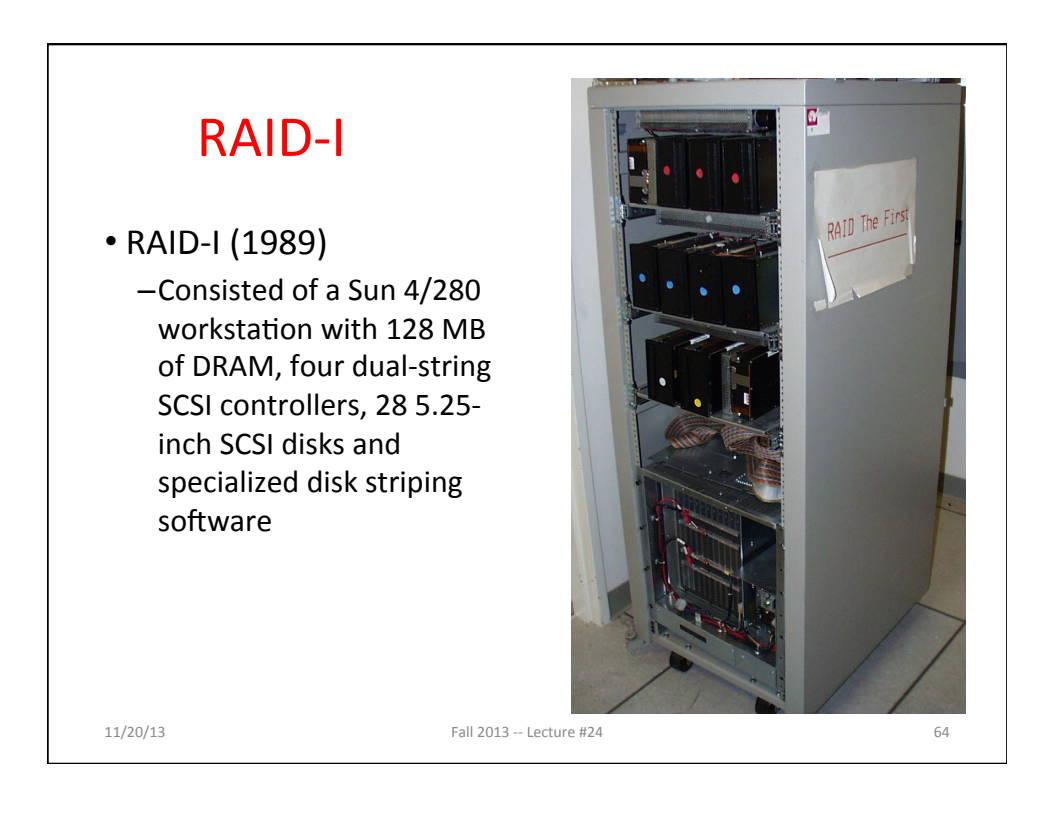

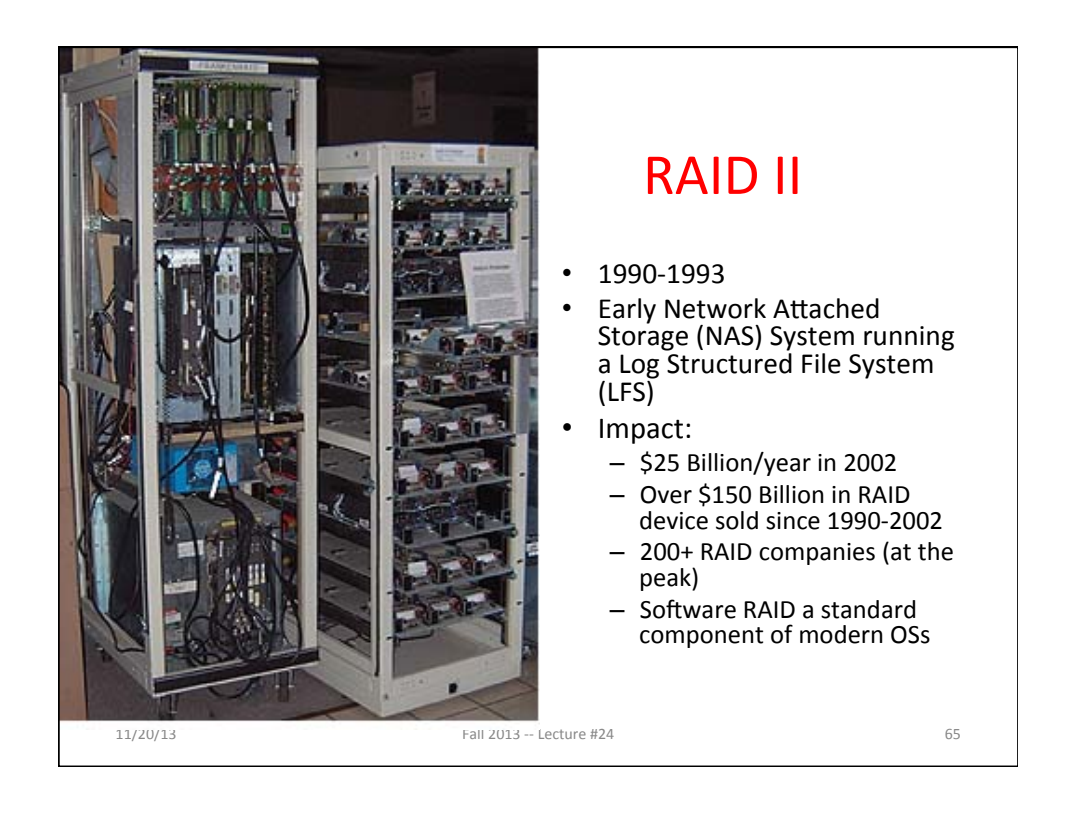

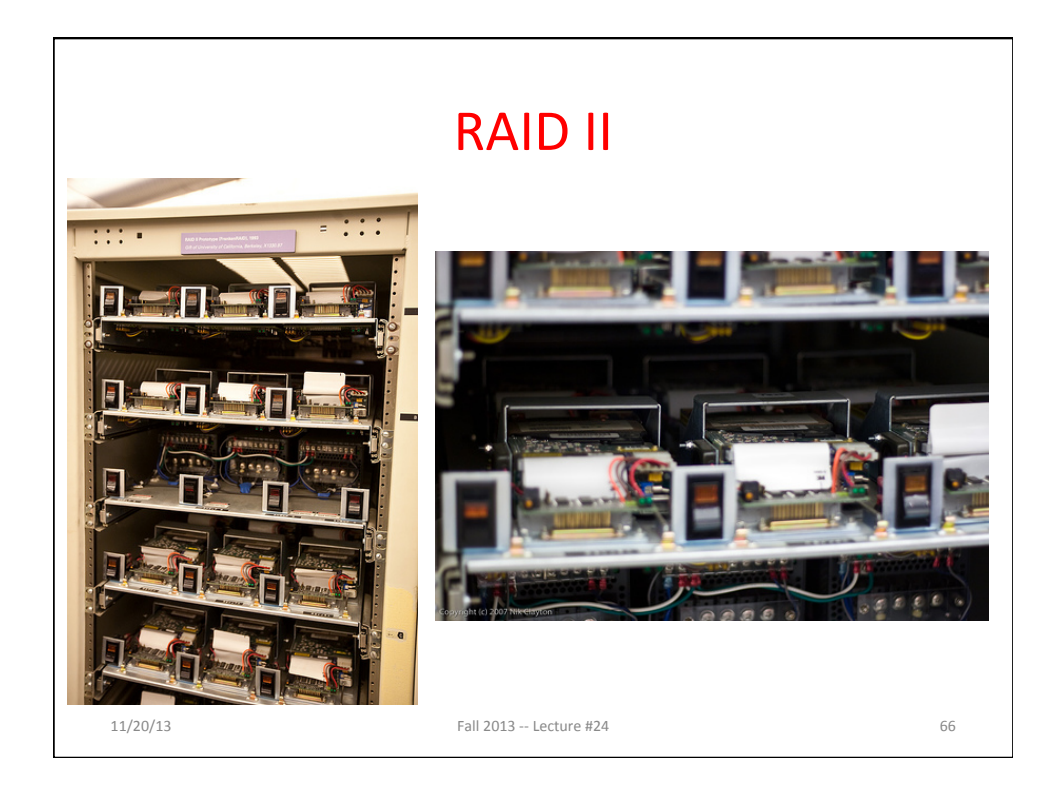

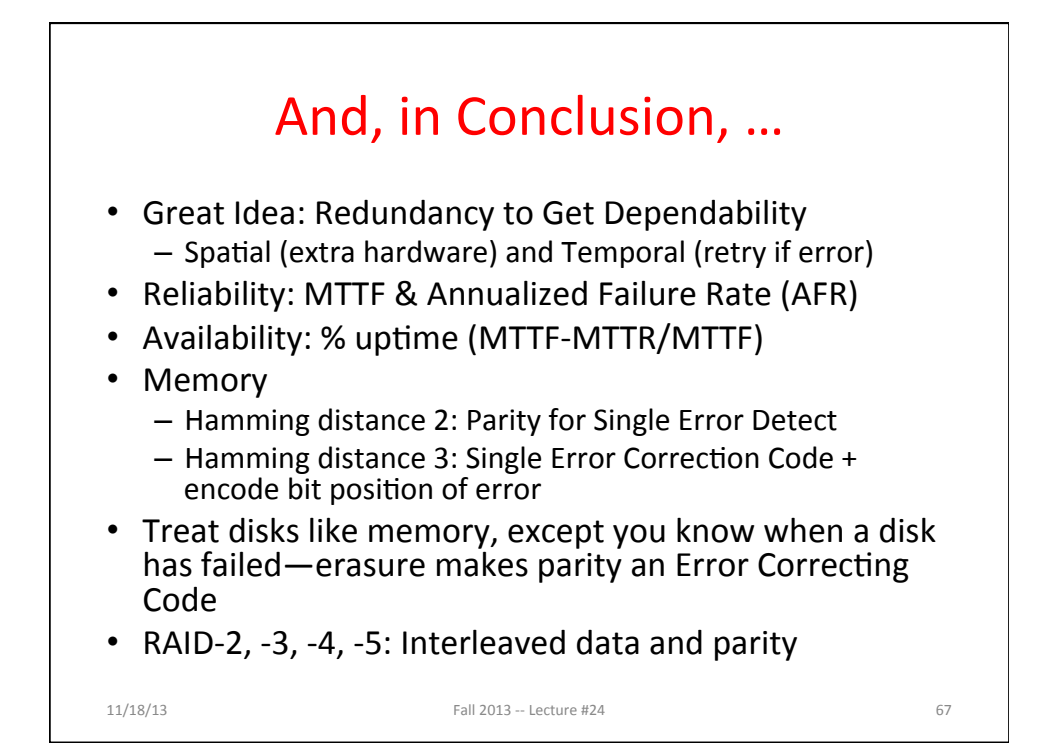